# **Cisco Expo 2012**

## **ASR 9000 как высокопроизводительный BNG: функционал и сценарии применения**

**Андрей Идлис Системный инженер-консультант**

> **BUILT FOR** alndu THE HUMAN **NETWORK** CISCO.

## **BNG функционал на ASR 9000**

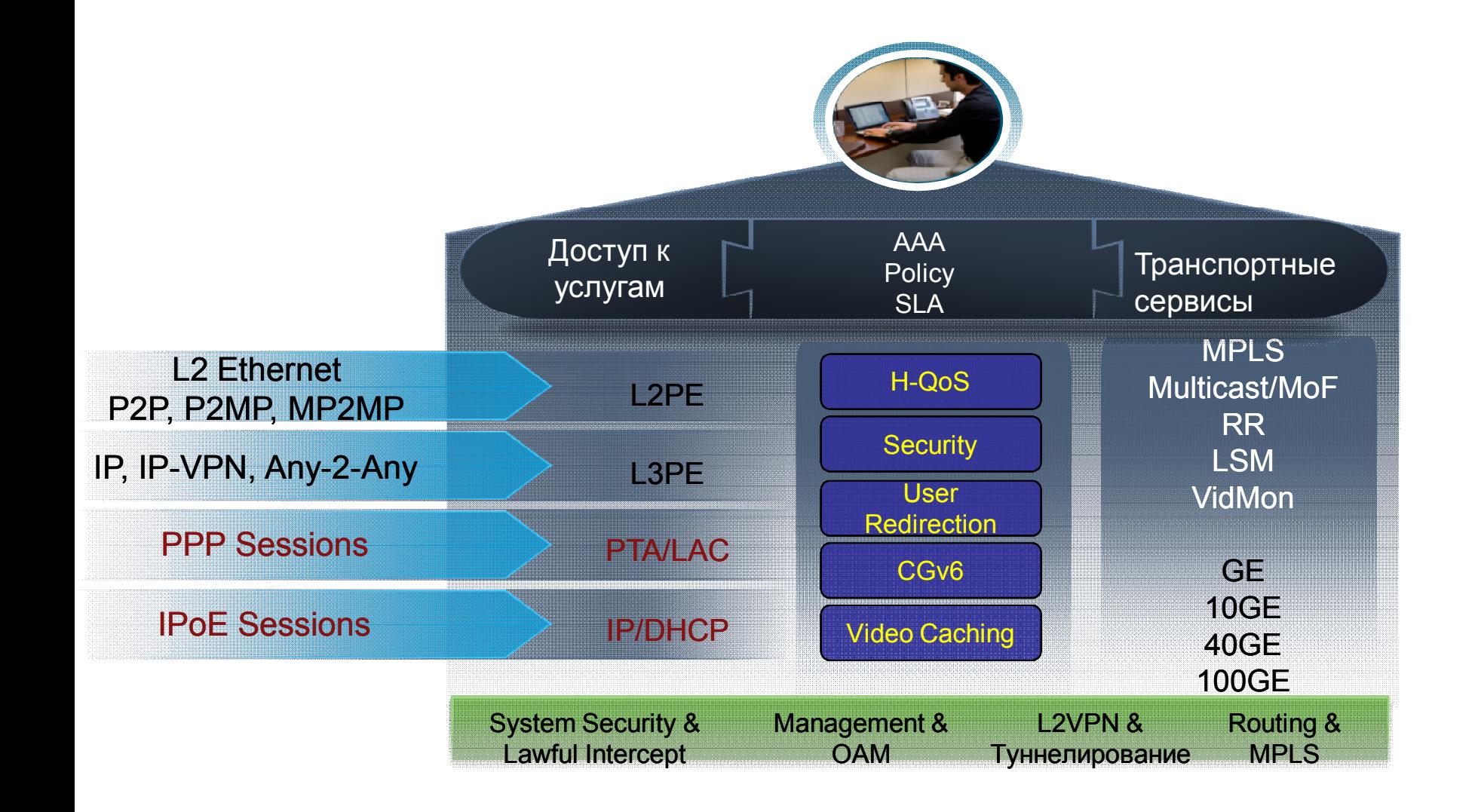

ASR 9000 IOS XR®

## **BNG интерфейсы являются частью EVC инфраструктуры**

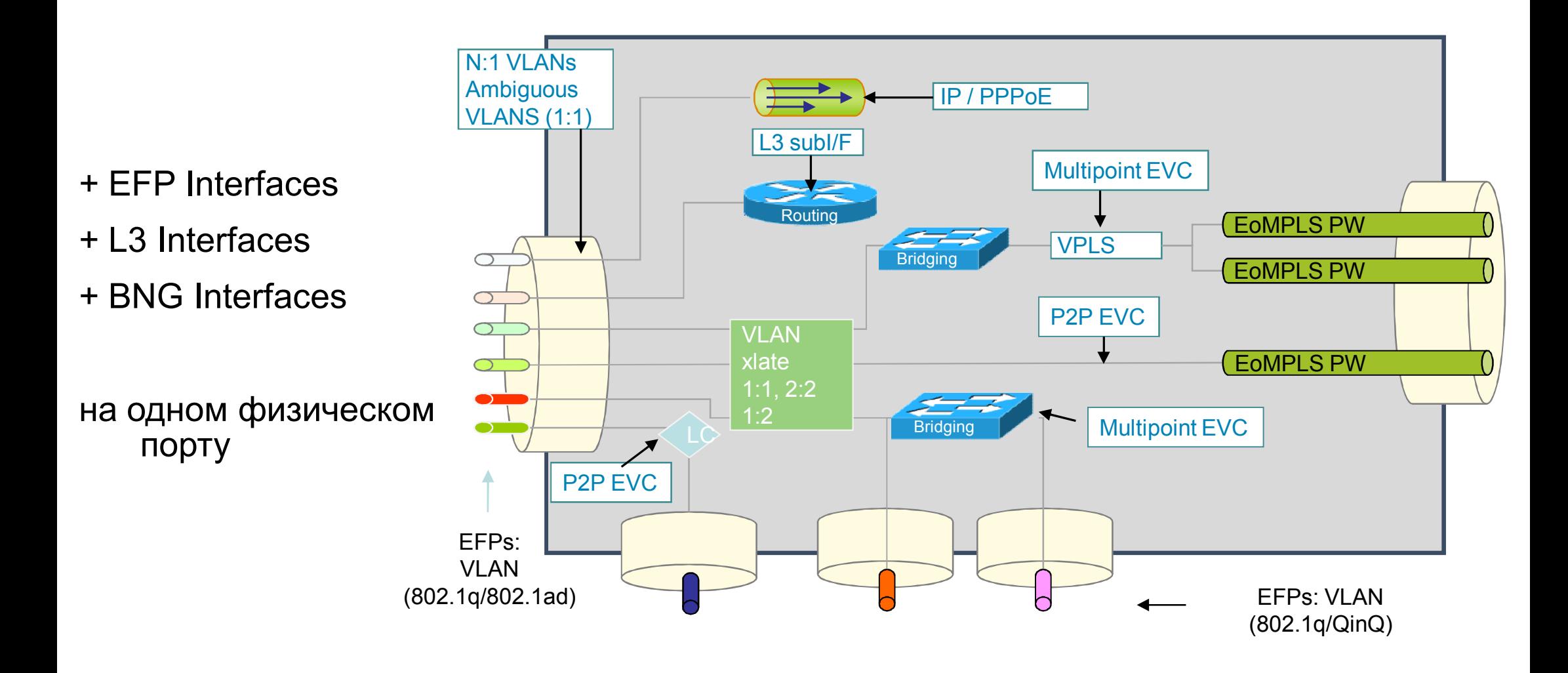

#### **Сценарии применения**

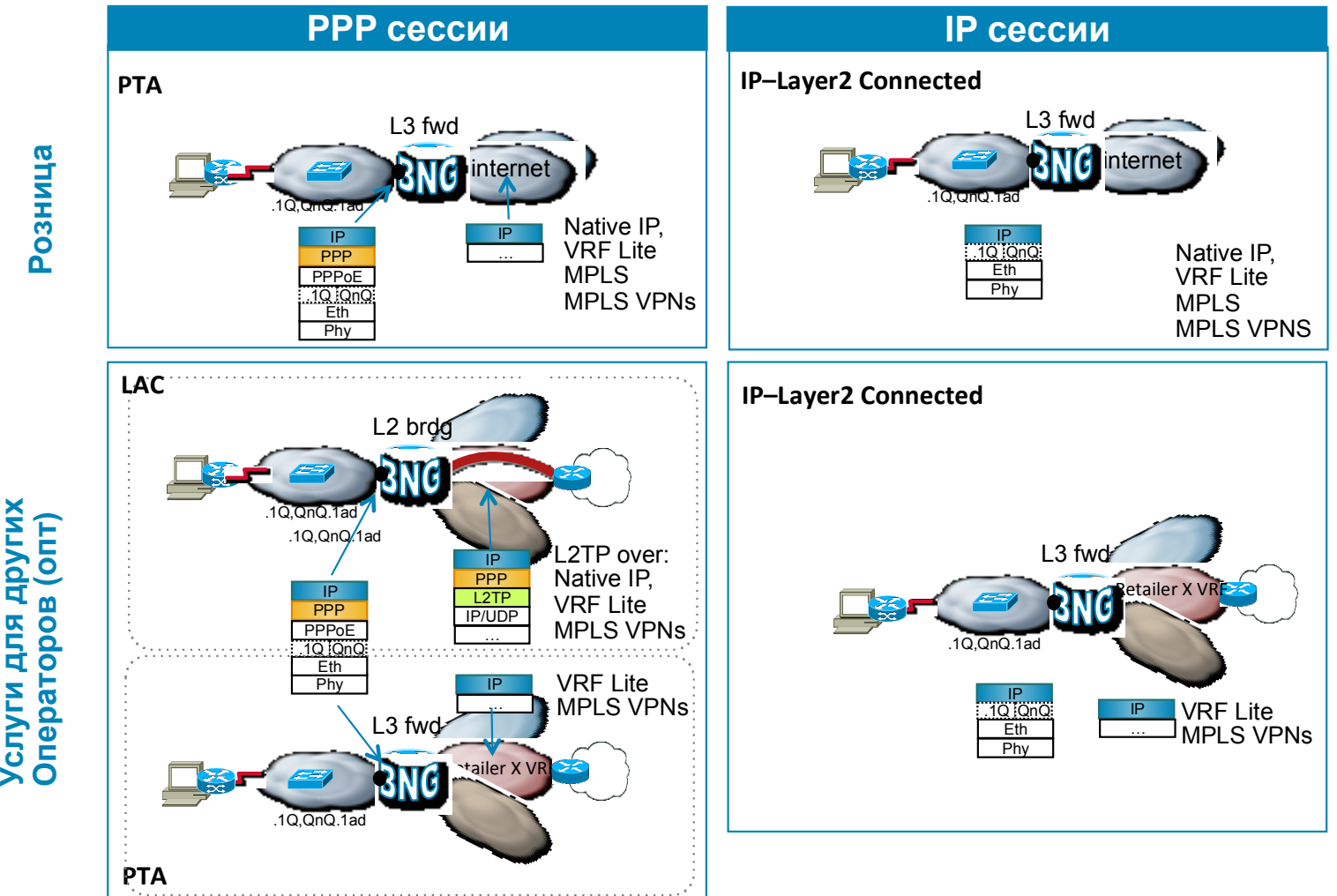

**г и д л я д р у г и**

## **Централизованная и Распределенная модели агрегации**

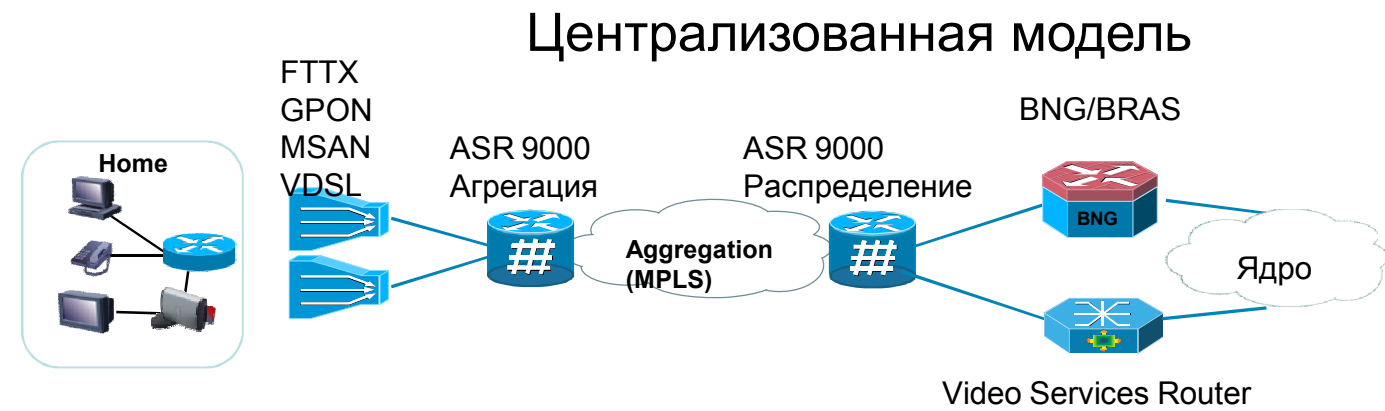

- Традиционная модель ШПД агрегации
- Централизованная модель с несколькими сервисными границами:
	- BNG для Интернета и голоса
	- Video Services router для Video и IP TV

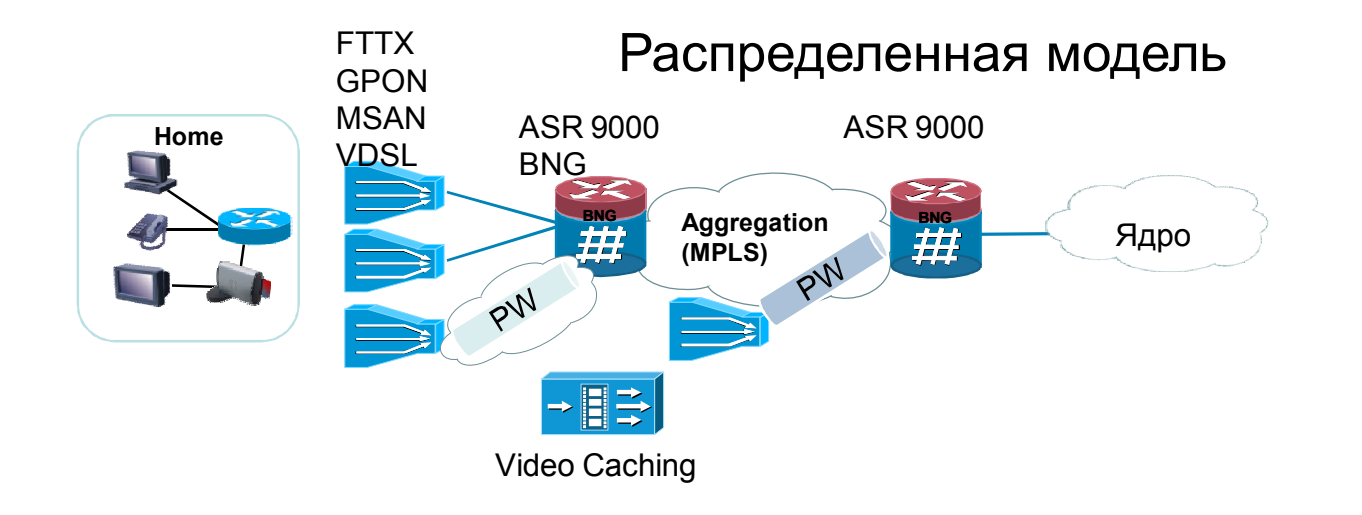

- BNG нового поколения
- Единая распределенная сервисная граница
- Больше полоса на абонента
- Фокус на Triple-Play
- Можно интегрировать кеширование видео (CDS)

## **Единое граничное устройство**

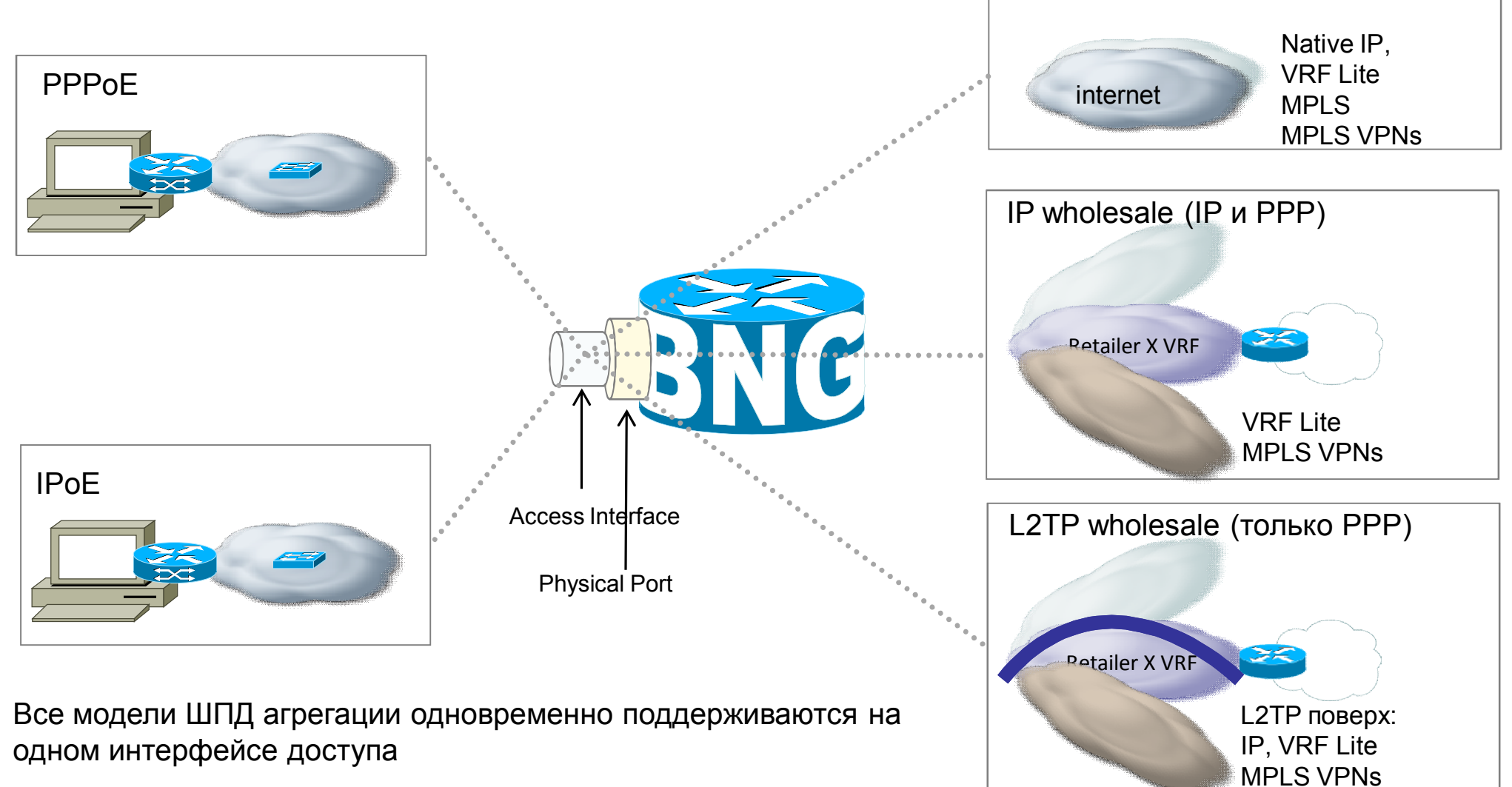

## **Работа с абонентскими сессиями**

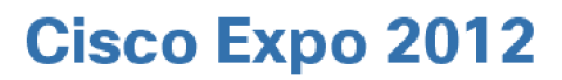

## **Основные функции BNG**

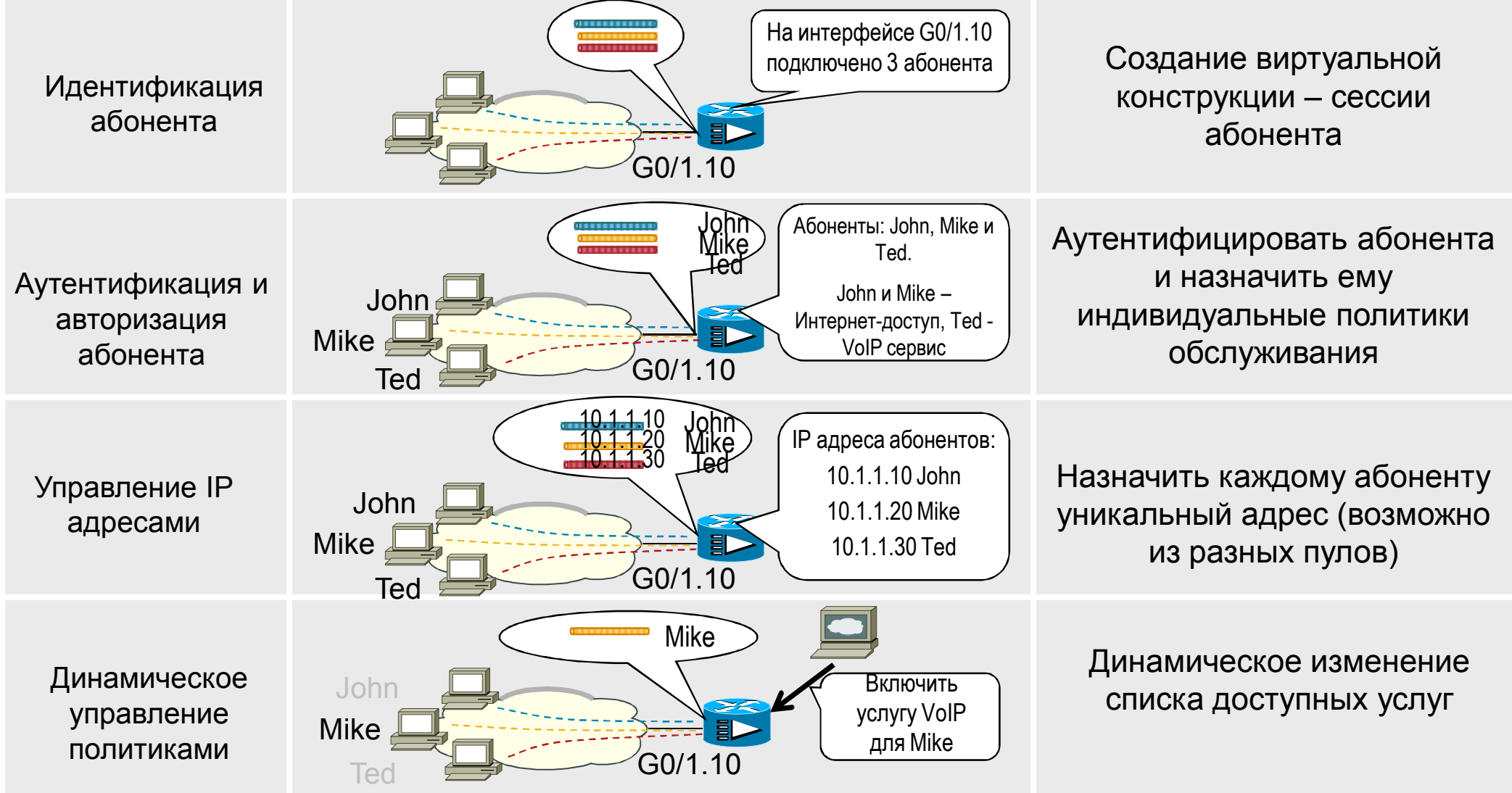

#### **Динамическое применение политик**

**pull** (например, автоматический запрос сервисного профиля при установлении сессии)

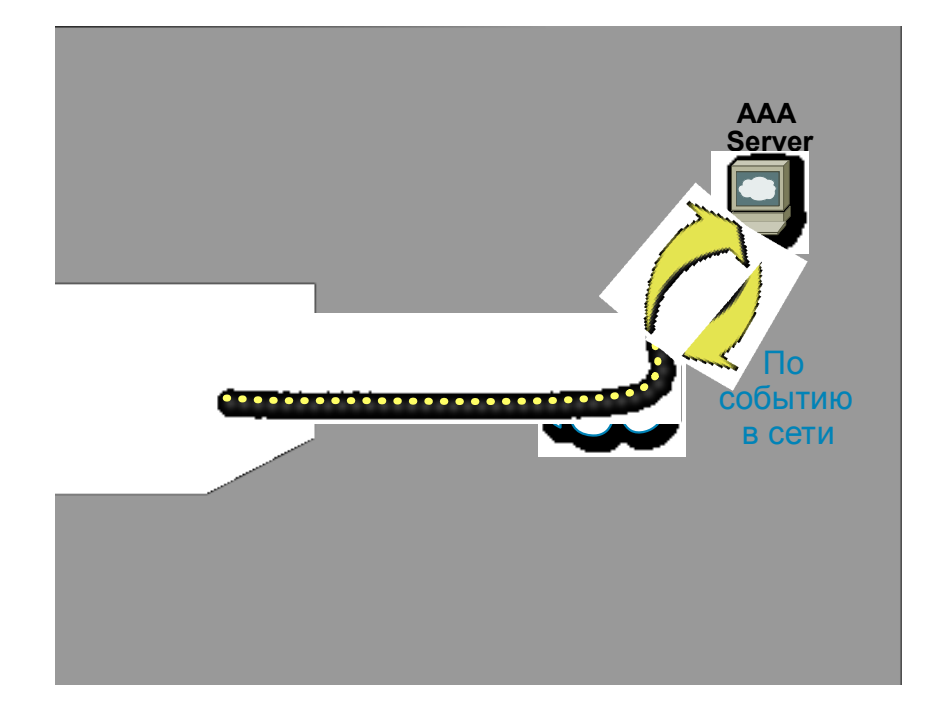

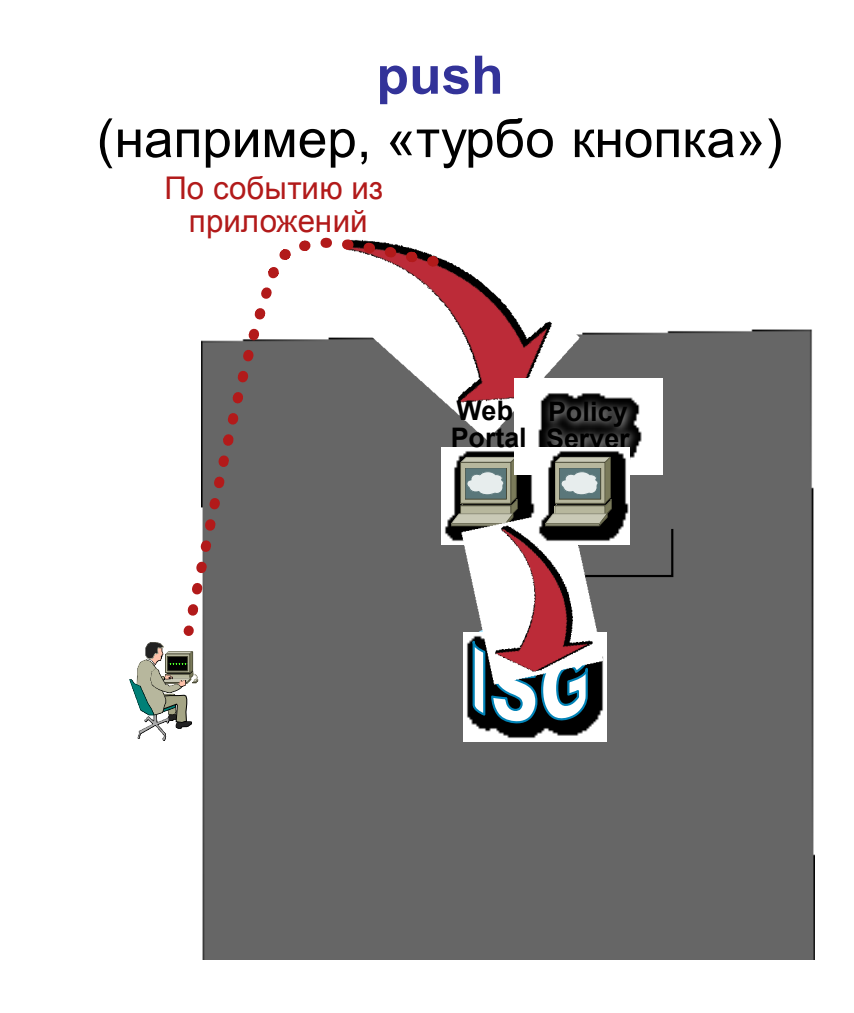

## **Интерфейс с внешними системами**

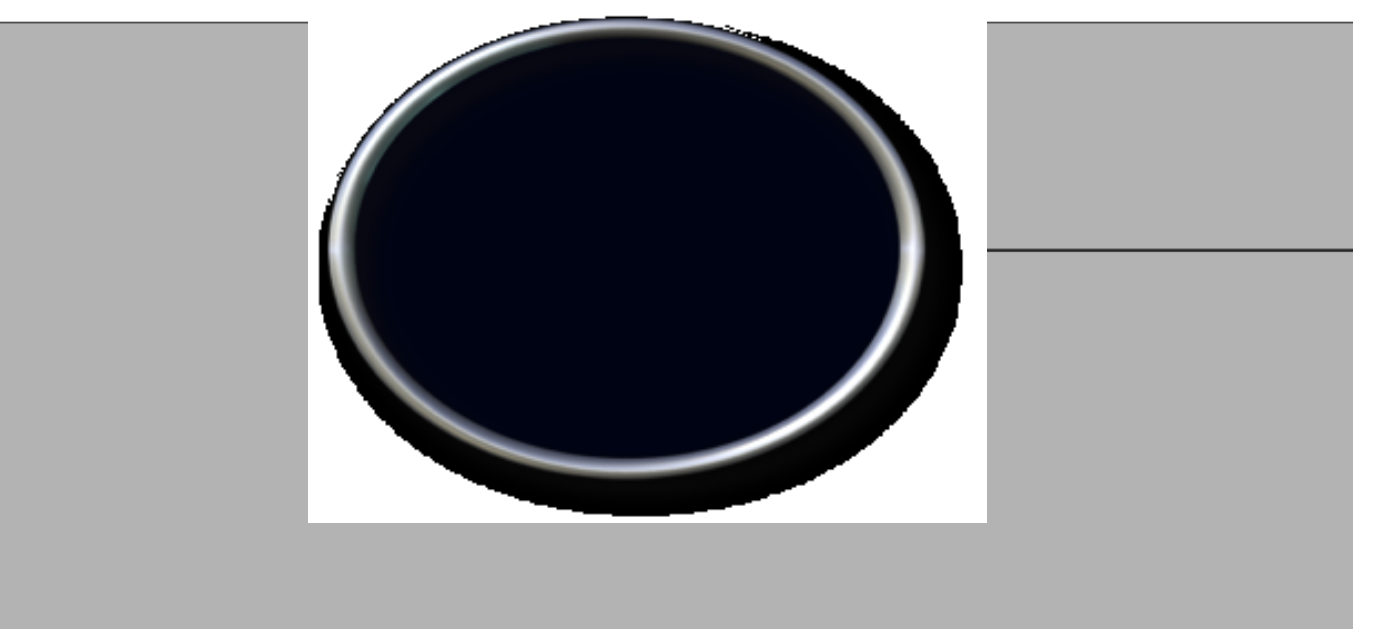

**Протокол RADIUS** для аутентификации абонентов и загрузки описаний сервисов

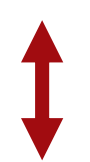

Расширение протокола RADIUS (Change of Authorization, **RFC 3576**). Открытый интерфейс для динамического изменения политик и сервисов

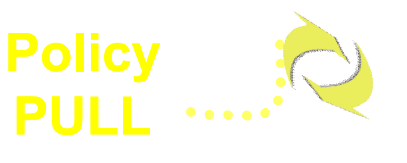

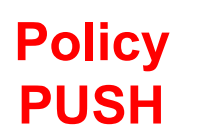

#### **Инициация динамических сессий**

- Сессии инициируются по проявлению активности абонента First Sign of Life (FSOL)
- Для сессий разных типов возможны разные FSOL

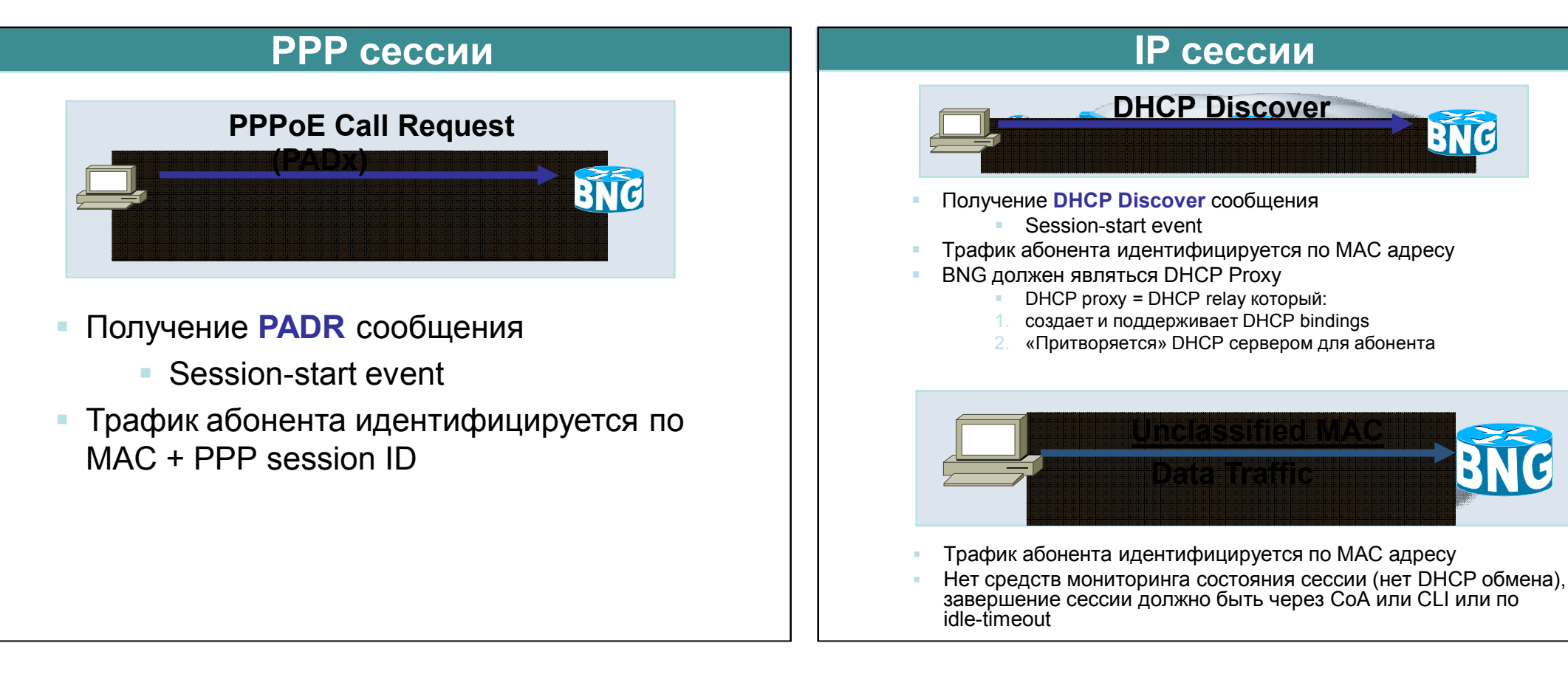

#### **Динамическое создание VLAN**

- Динамическое создание множества абонентских VLAN для 1:1 модели агрегации
- Поддержка сценариев PPPoE и IPoE
- **VLAN создается при проявлении активности** абонента - First Sign of Life (PPPoE PADI, DHCP Discover)

#### Пример 1:

```
interface Bundle-Ether100.10
  encapsulation dot1q 100 second-dot1q any
```
#### Пример 2:

```
interface Bundle-Ether100.10
  encapsulation dot1ad 100 dot1q 300-475
```
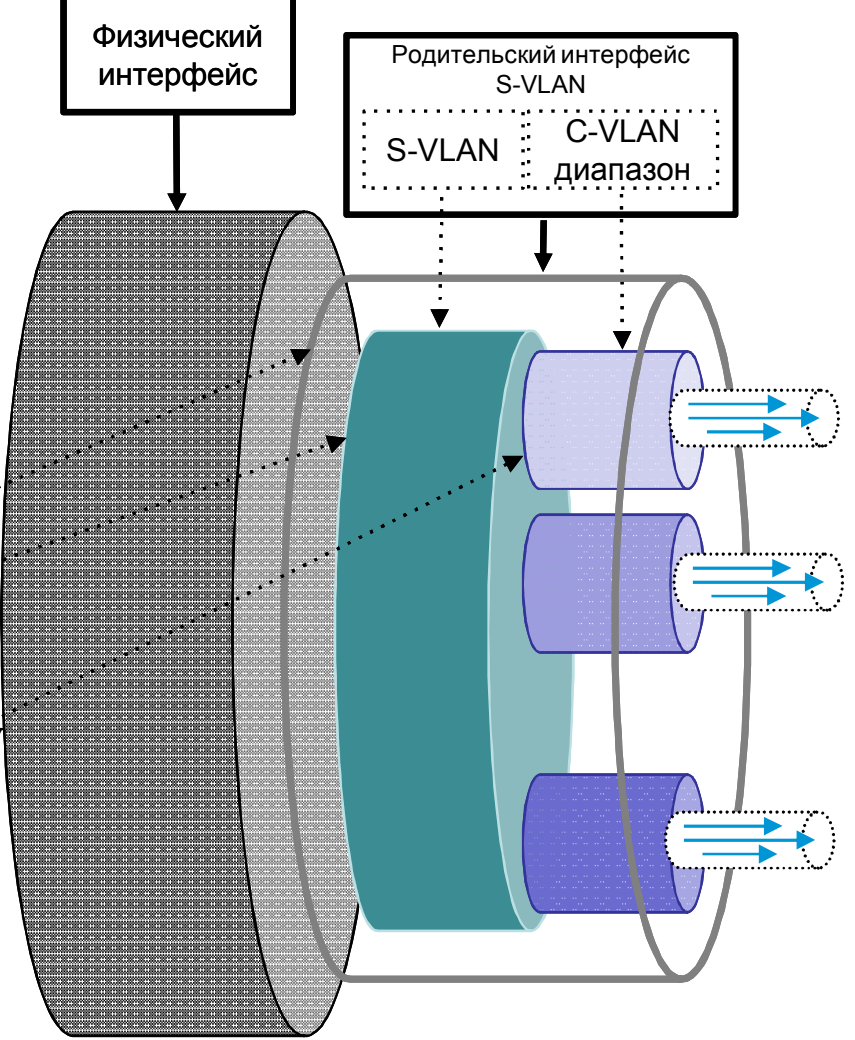

#### **Аутентификация сессии**

Аутентификация: доступ к сетевым ресурсам предоставляется только легитимным абонентам

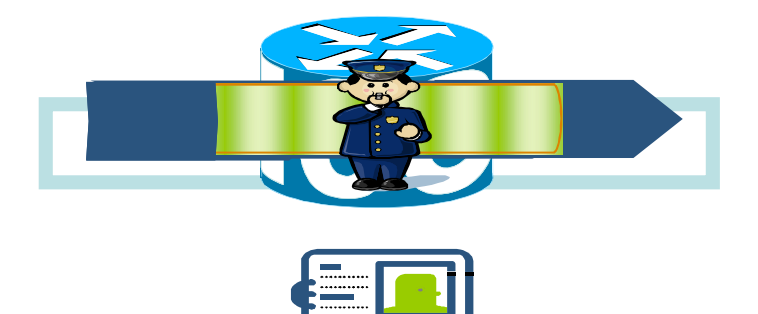

#### Способы аутентификации:

- **Механизмы аутентификации, обеспечиваемые протоколом доступа**:
	- PPP: CHAP/PAP
- **Transparent Auto Logon (TAL):** 
	- Аутентификация на основе идентификаторов, извлекаемых непосредственно из абонентского трафика, например: MAC/IP address, DHCP Option 82, DHCP Option60, C-VLAN/S-VLAN, PPPoE Tags...
- **Web Logon**

Аутентификация не является обязательной, но используется в подавляющем большинстве случаев

#### **Transparent Auto Logon**

#### Шаг 1: Определяем формат username:

```
aaa attribute format USERNAME_FORMAT
format-string "%s:%s:%s@bng.cisco.com" remote-id circuit-id vendor-class-id
```
Шаг 2: Указываем шаблон username, используемый для аутентификации

```
\langle \dots \rangle20 authorize aaa list default format USERNAME_FORMAT password <pwd>
<…>
```
Источники информации для заполнения поля username:

- DHCP Option 82
- DHCP Option 60
- PPPoE Tags (PPPoE Intermediate Agent)
- Phy-slot
- Phy-subslot
- Phy-port
- Outer-vlan-id
- Inner-vlan-id

#### **Двойная аутентификация сессии – double dip**

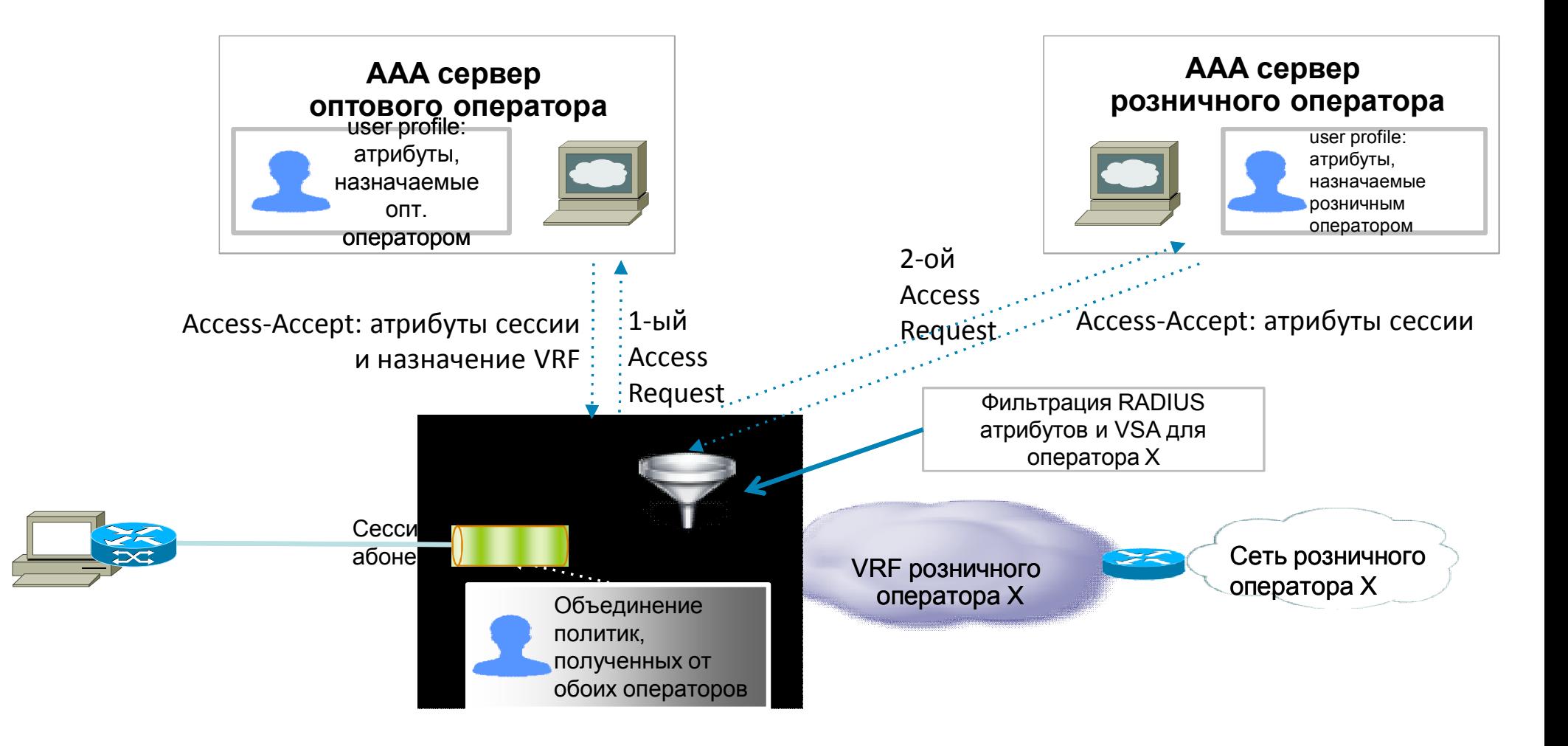

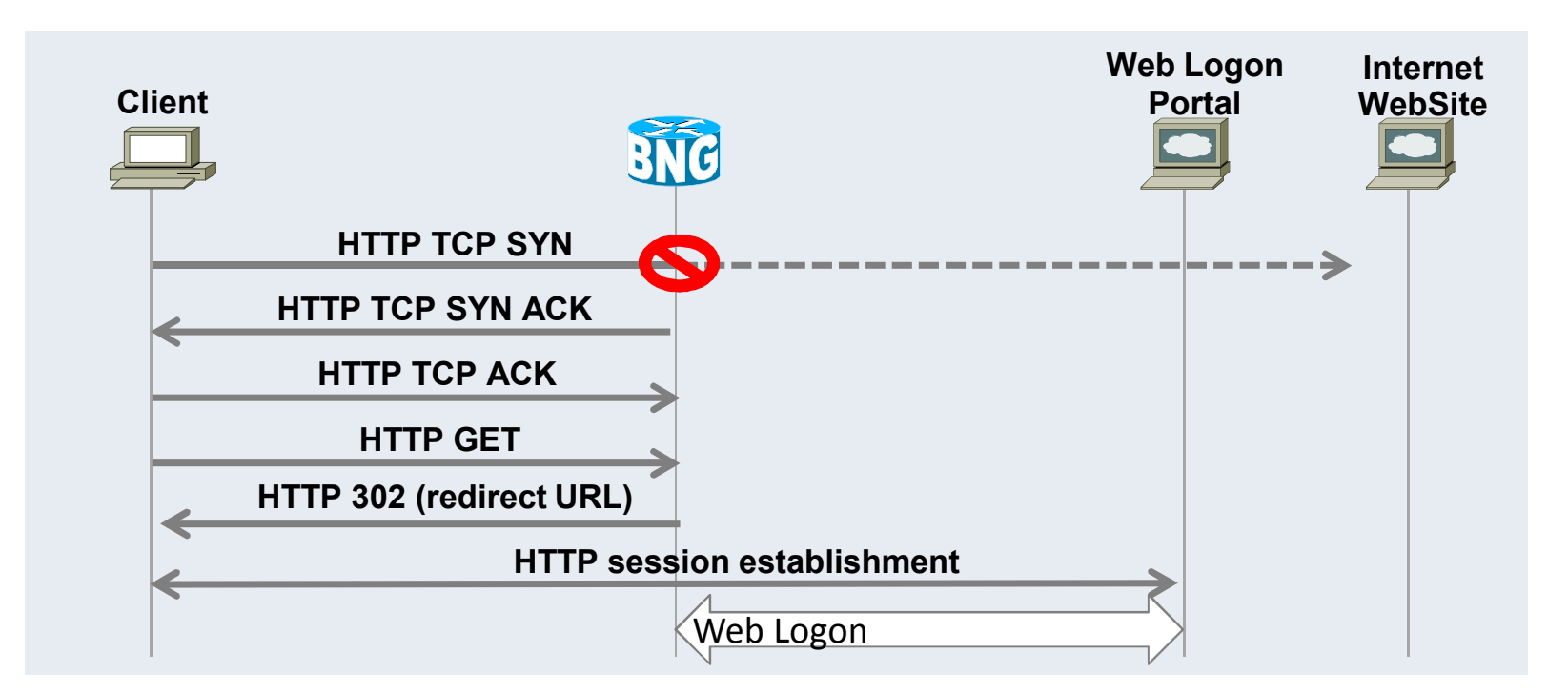

#### **Web Logon: функция HTTP redirect**

- BNG перехватывает TCP обмен при установке HTTP сессии абонента с веб-сайтом и устанавливает HTTP сессию с абонентом
- BNG возвращает абоненту сообщение HTTP 302 (Redirect), содержащее URL портала оператора
- Клиент устанавливает HTTP сессию напрямую с порталом

#### **Завершение (разрыв) сессии**

#### **Универсальные механизмы – IP и PPP сессии**

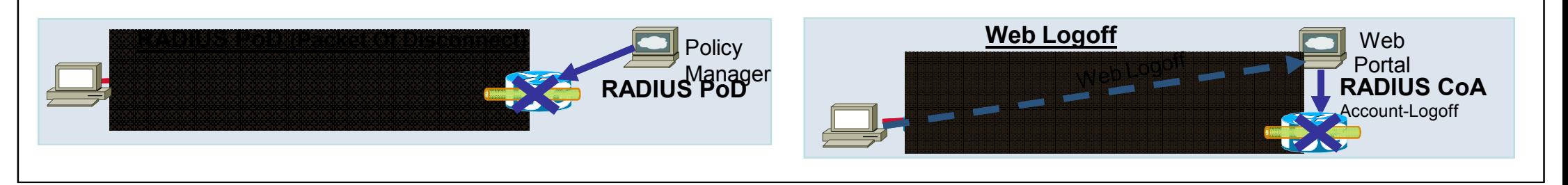

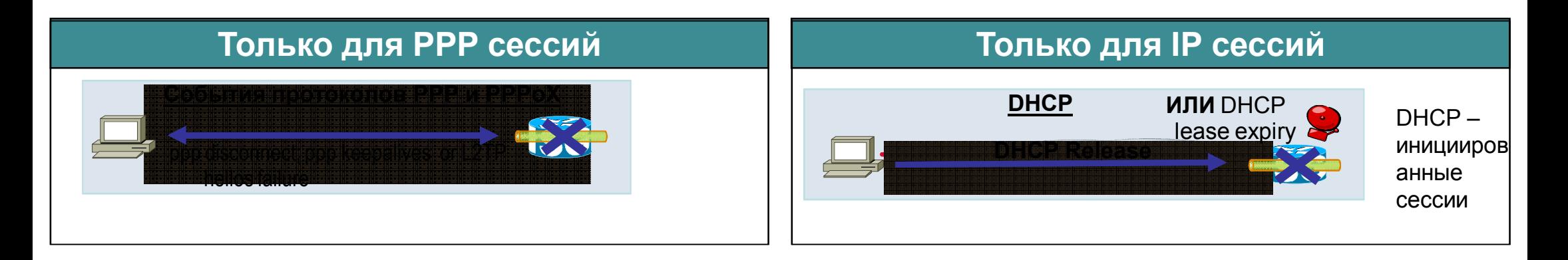

#### **Как «рестартовать» IPoE сессию**

IPoE сессии инициируются **ТОЛЬКО** при получении **DHCP discover**

Однако сессия может быть терминирована ранее истечения DHCP Lease:

CoA Account-Logoff, PoD, CLI, перезагрузка шасси маршрутизатора …

**Трафик абонента будет сбрасываться, пока не начнется процесс переполучения IP адреса (до половины Lease Time)**

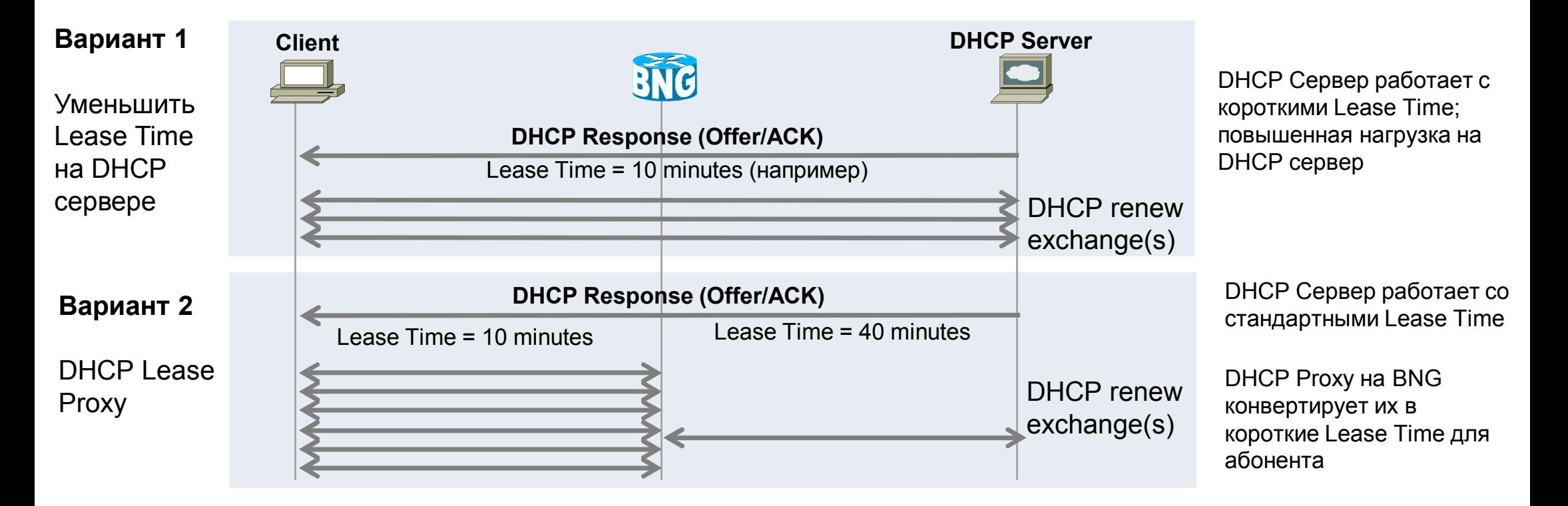

## **Политики (сервисы) для сессии абонента**

• Применяются к абонентской сессии

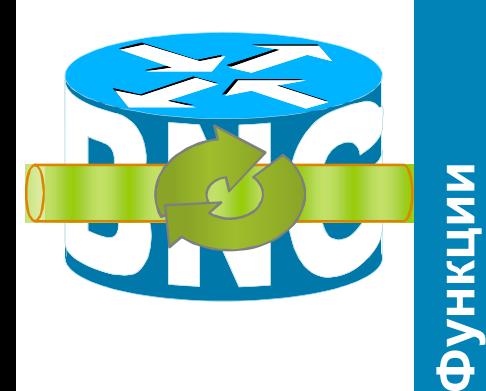

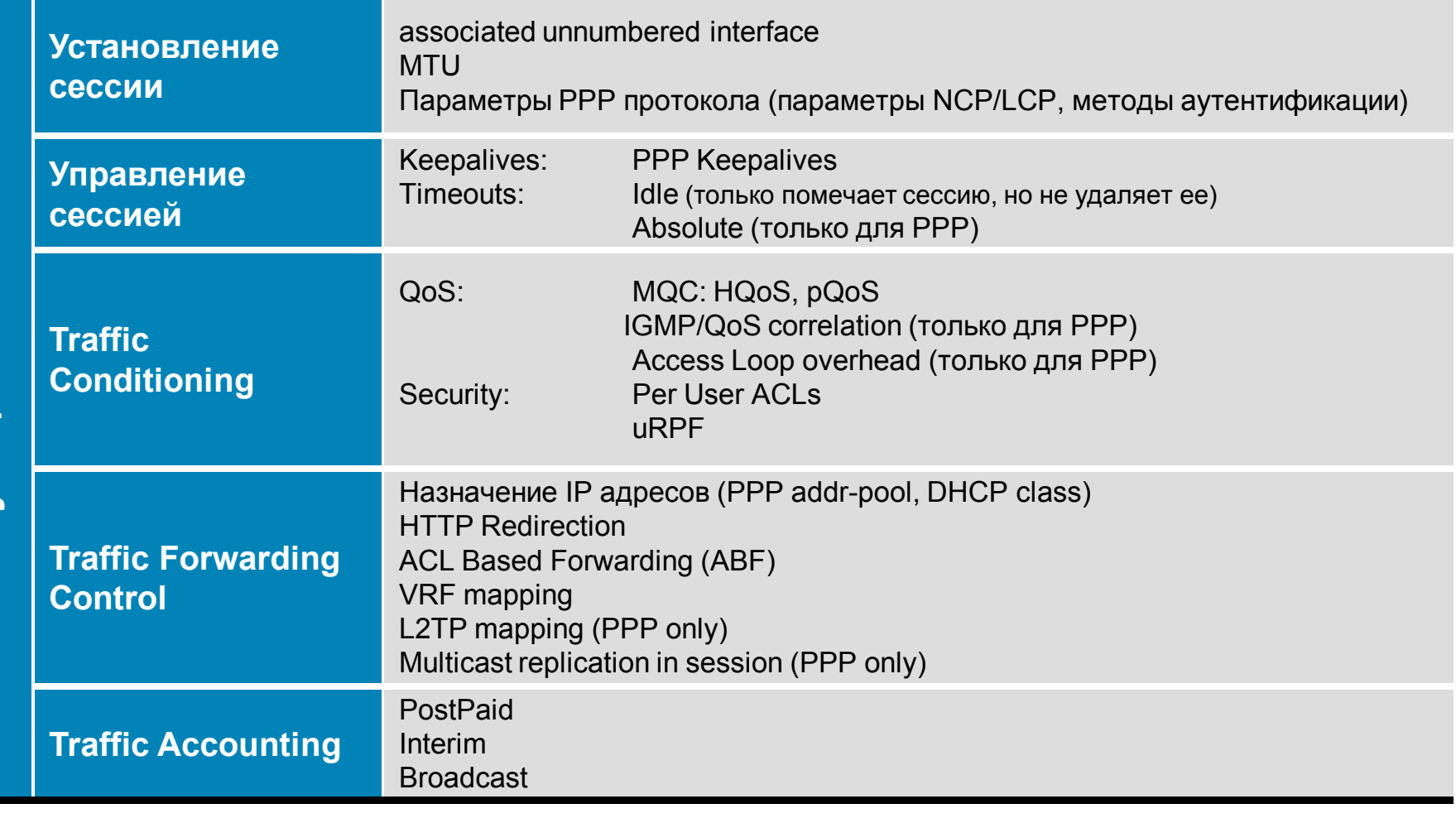

#### **Описание политик (сервисов)**

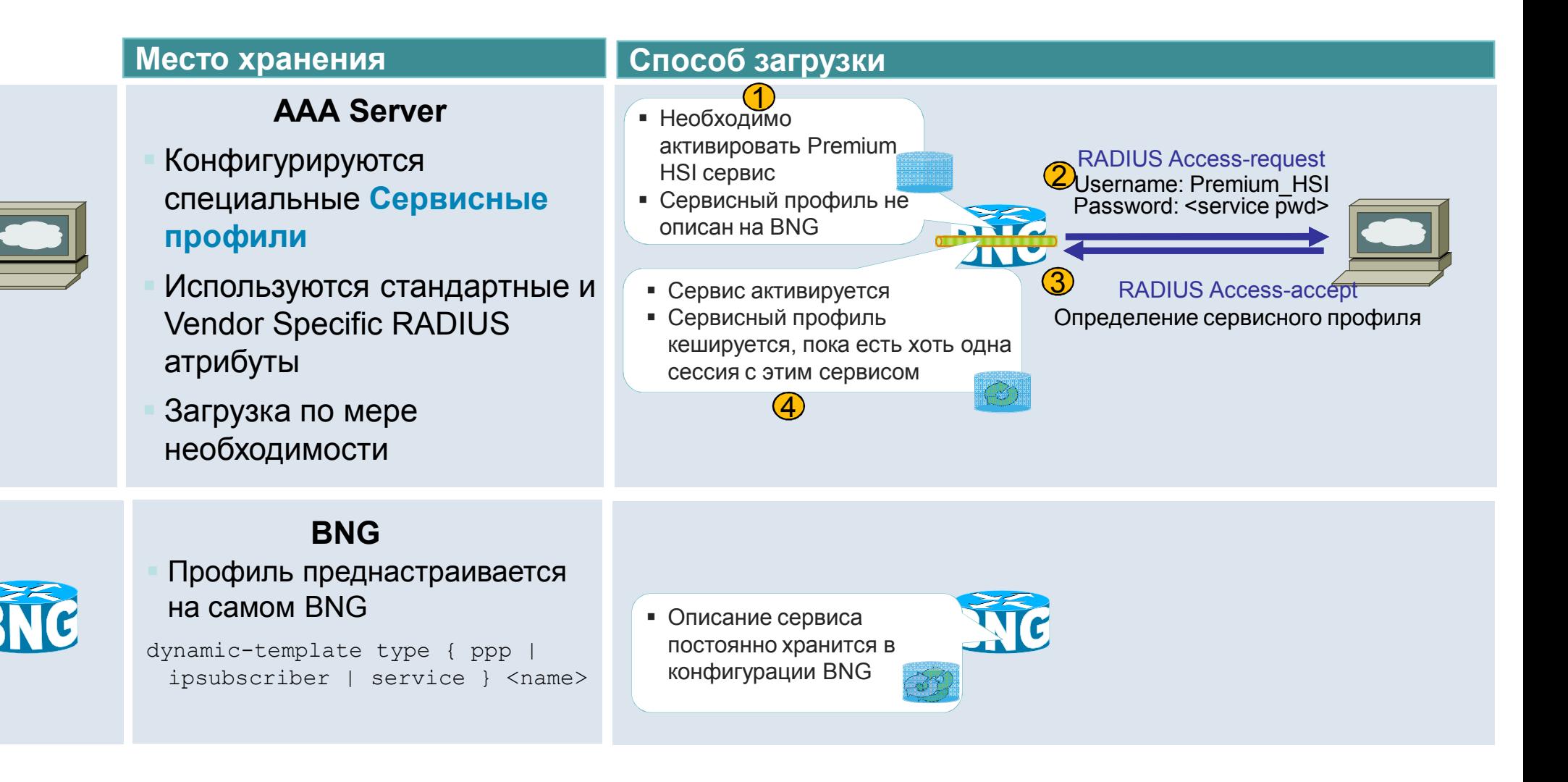

#### **Управление сессий абонента - Control Policy**

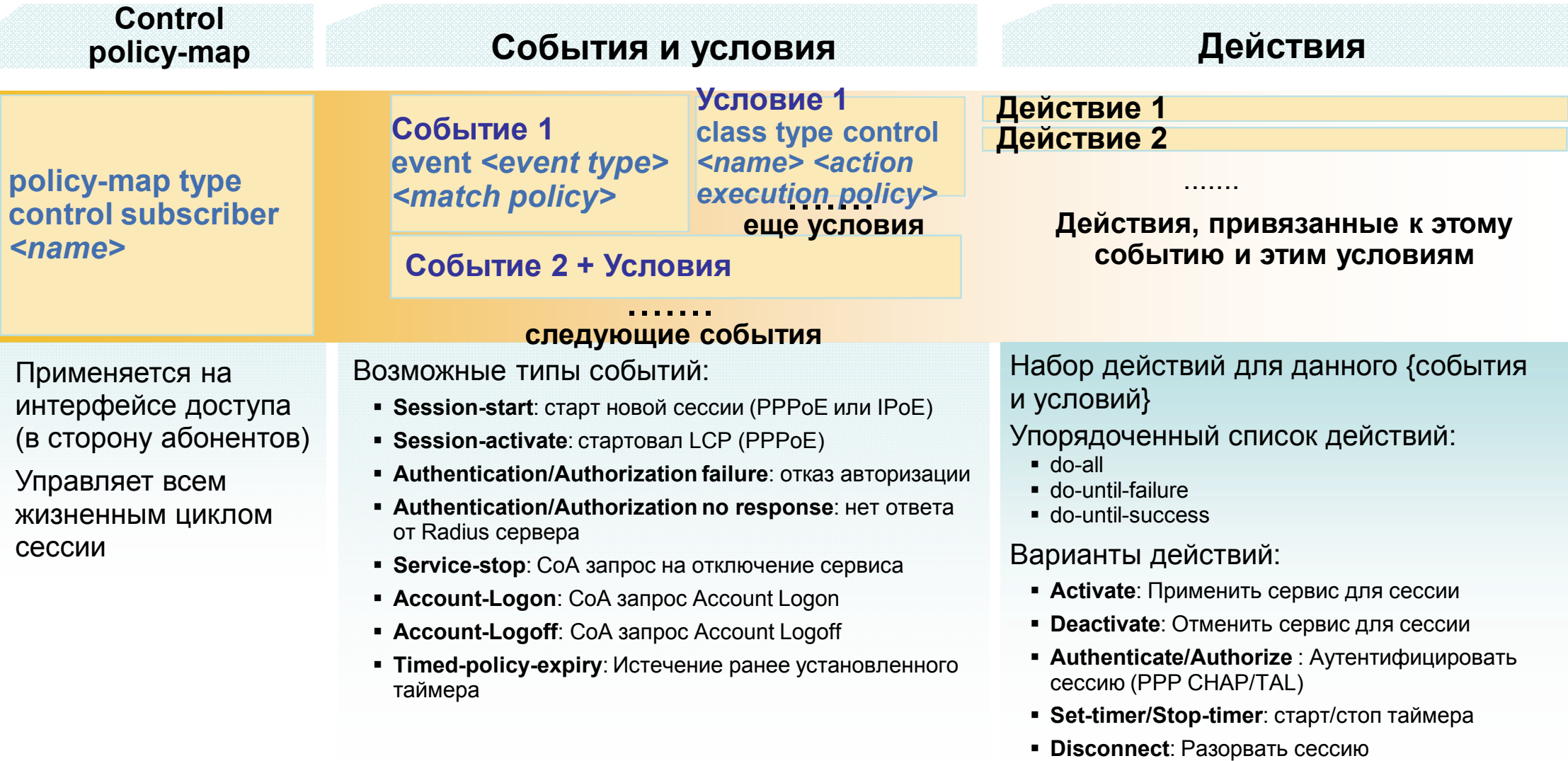

**Функции QoS**

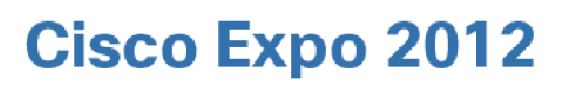

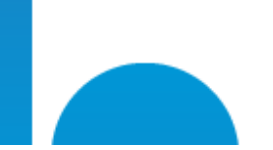

#### **H-QoS для абонентской сессии 4 уровня иерархии**

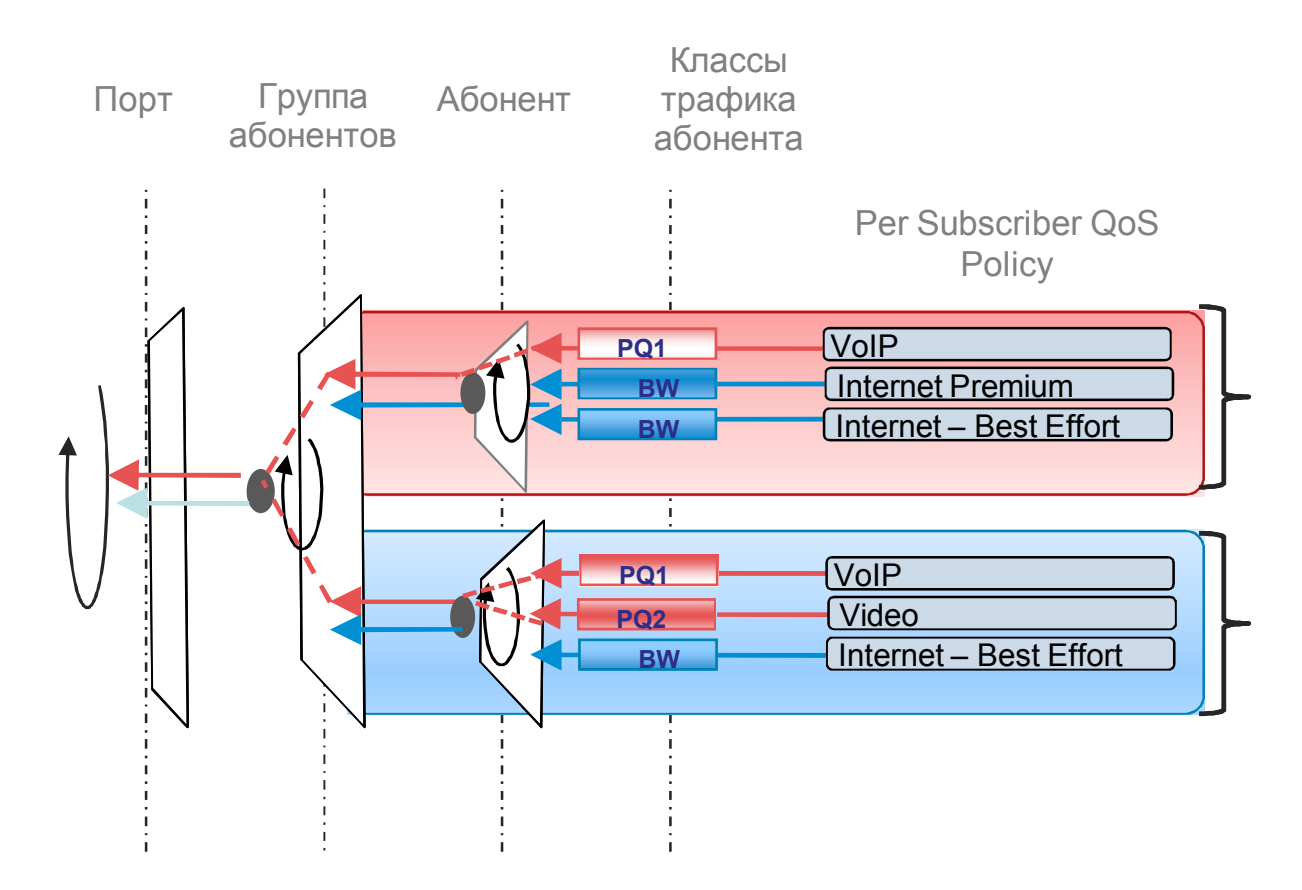

- Иерархический QoS для всех абонентов
- 8 очередей на абонента
- **Strict Priority очереди** 
	- WRED
- 2R3C policers, иерархический полисинг
- 4-х уровневый H-QOS
- Priority очереди с функцией priority propagation для качественной передачи голоса и видео с минимальными задержками и джиттером

#### **4-уровневый QoS в модели N:1 VLAN**

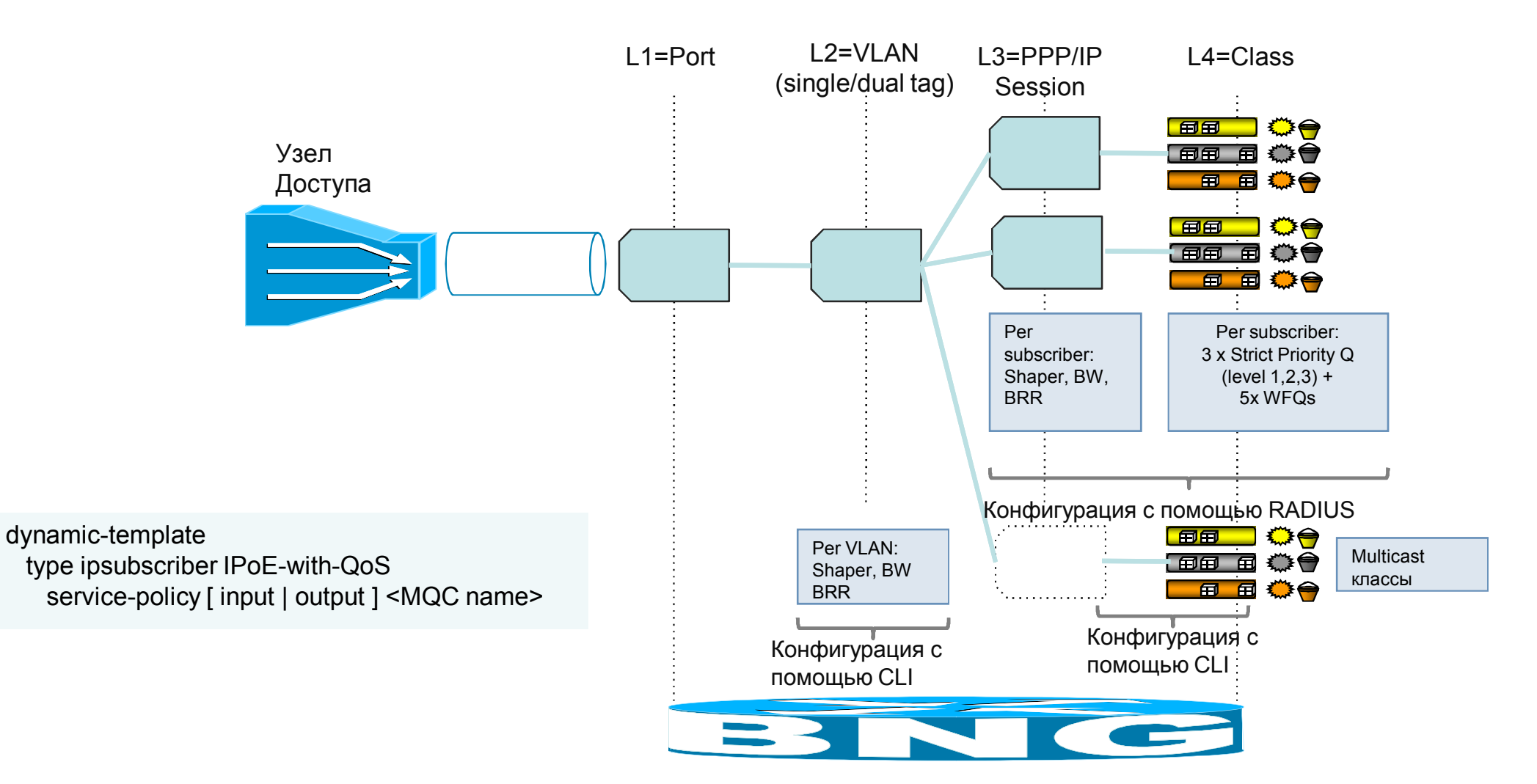

#### **4-уровневый QoS в модели 1:1 VLAN**

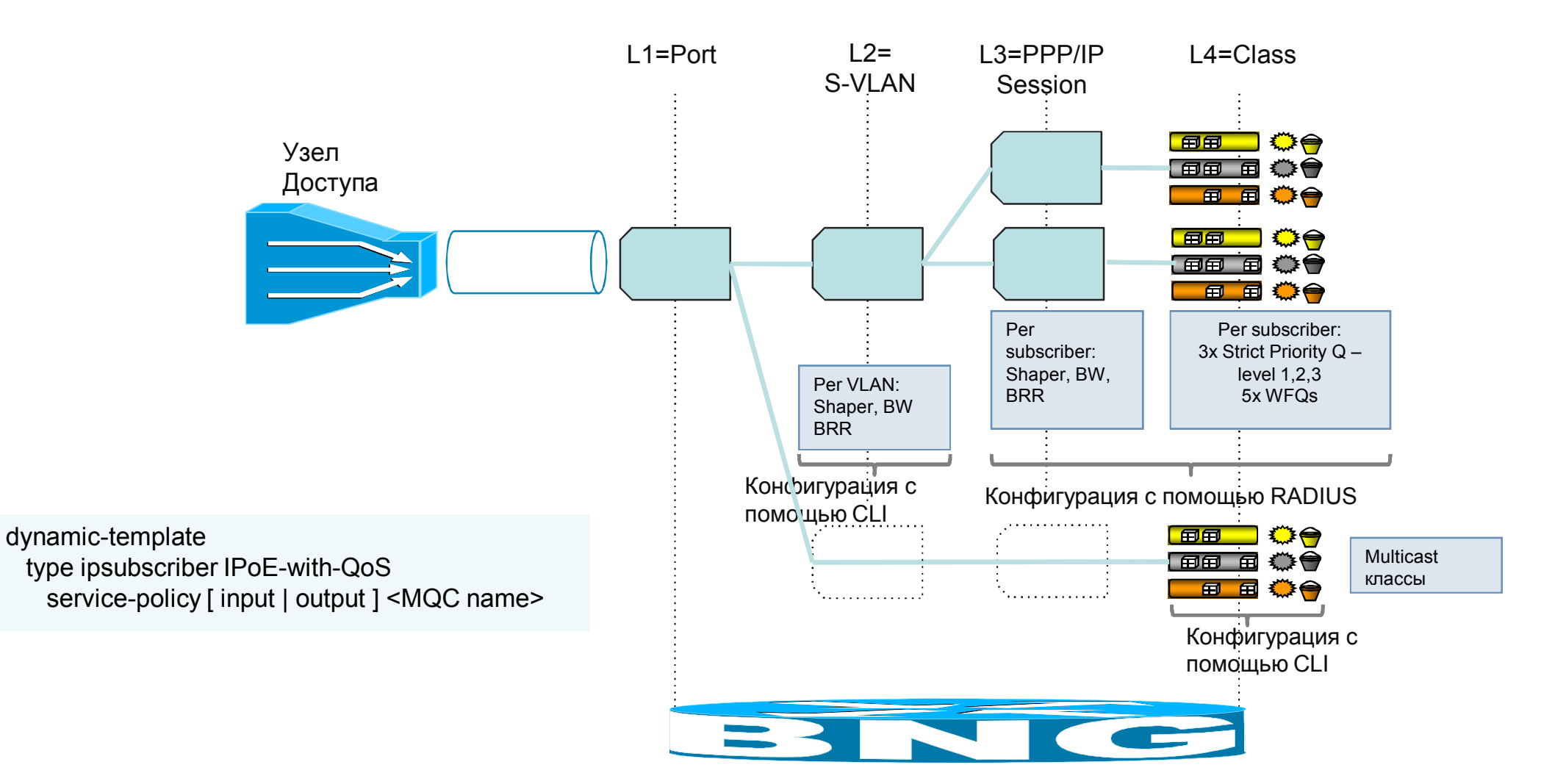

## **Параметризация QoS - pQoS**

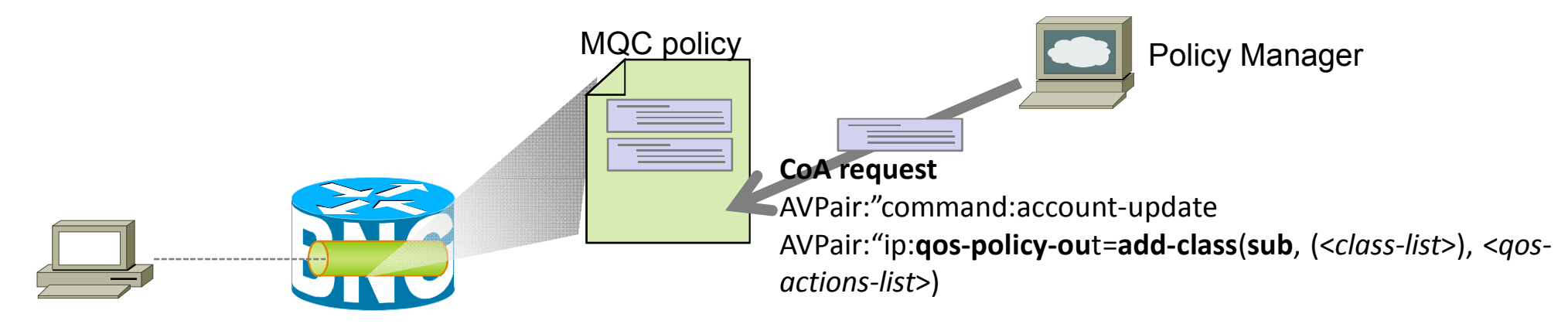

- Динамическое создание и модификация MQC политик для абонентских сессий
	- Создание MQC политик
	- Добавление/удаление MQC классов и actions в политике
		- **E** class-map должен быть преднастроен на BNG
- Работает через RADIUS
	- RADIUS CoA Account Update
	- RADIUS Access-Accept

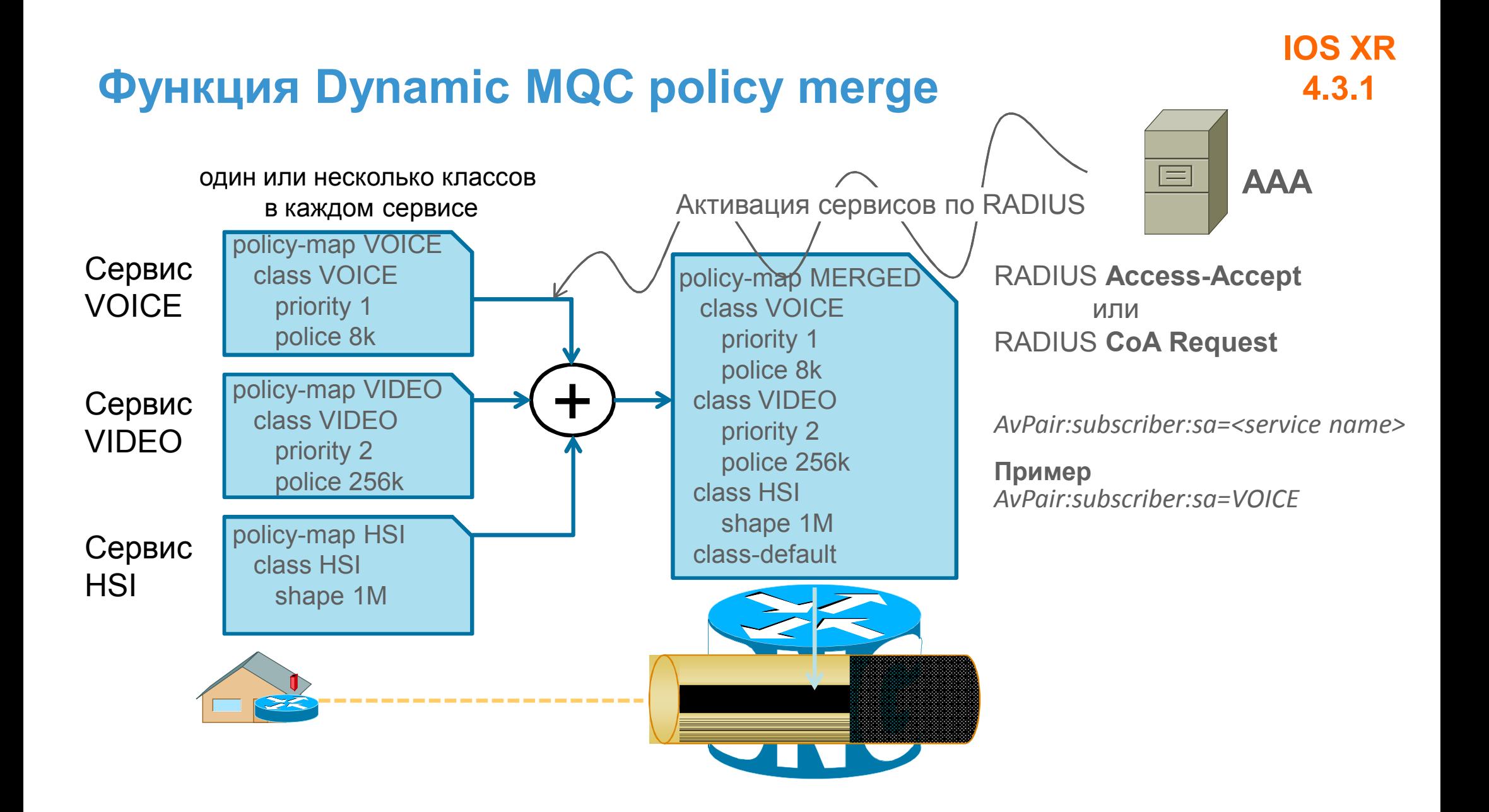

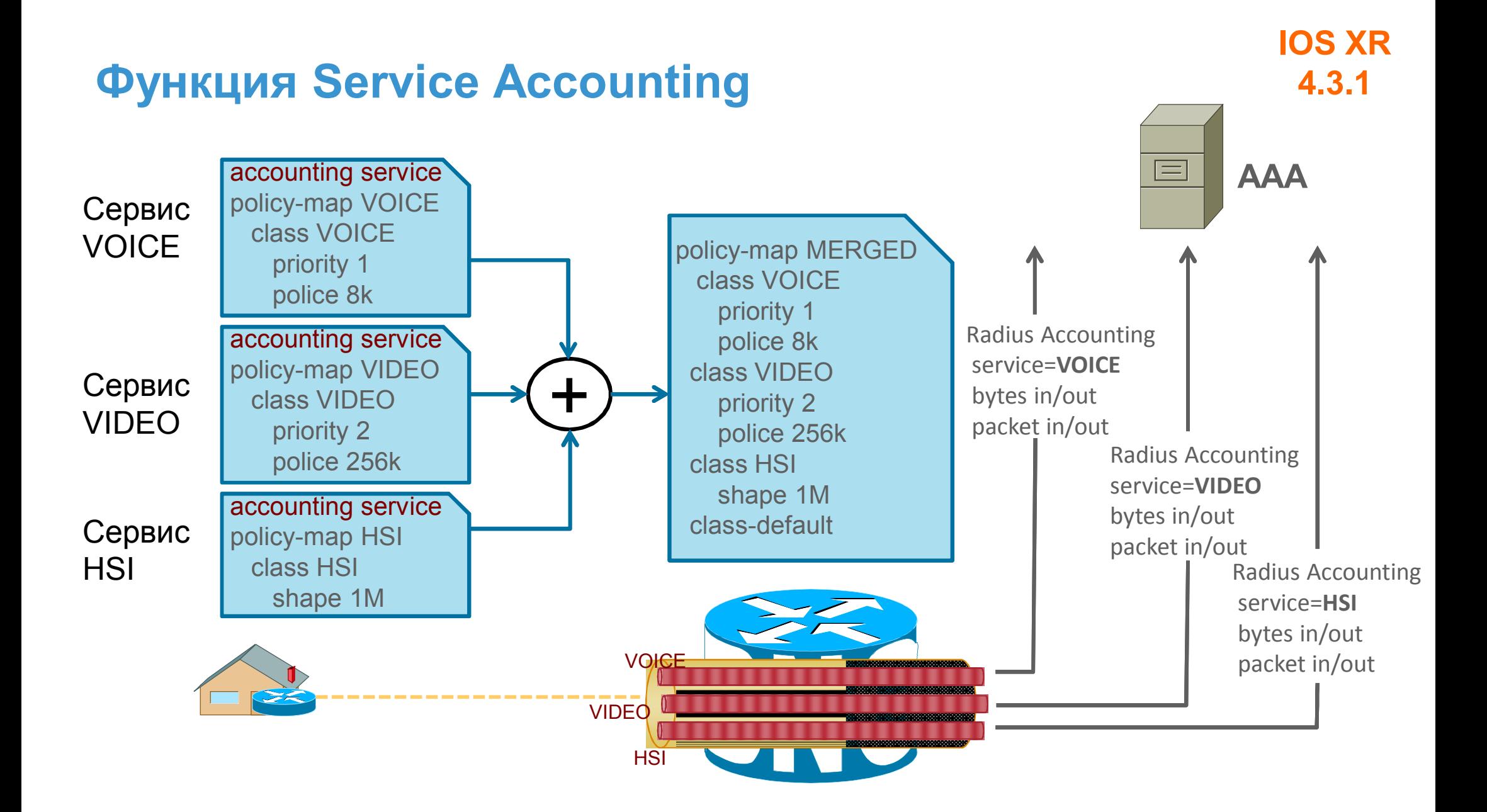

## **Функции безопасности**

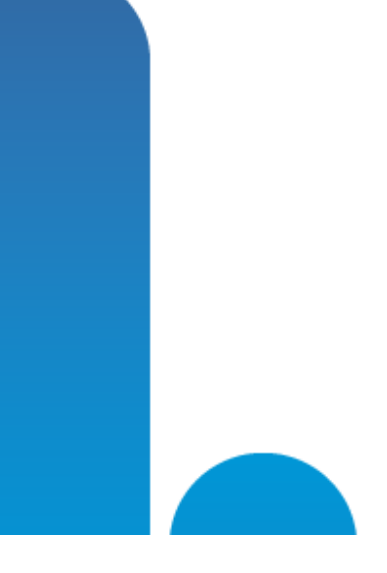

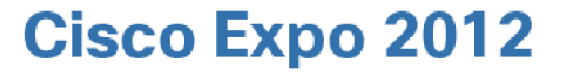

## **Функции безопасности**

- Unicast Reverse Path Forwarding (uRPF)
- Необходимо контролировать IP Source Address при получении трафика от абонентов (*входящий* трафик)
	- Исходящий трафик относится к сессии на основе IP DA
- IP SA трафика, полученного сессией, должен соответствовать назначенному для этой сессии IP адресу
	- PPPoE Sessions: MAC + PPP Session ID + IP
	- IP Sessions: MAC + IP

```
dynamic-template type { ppp | ipsubscriber |service } <tmpl_name>
   ipv4 verify unicast source reachable-via rx
```
- Списки ACL
	- ACL могут быть применены к сессии в обоих направлениях
	- L3 Only

#### **ARP Security ARP Poisoning Protection**

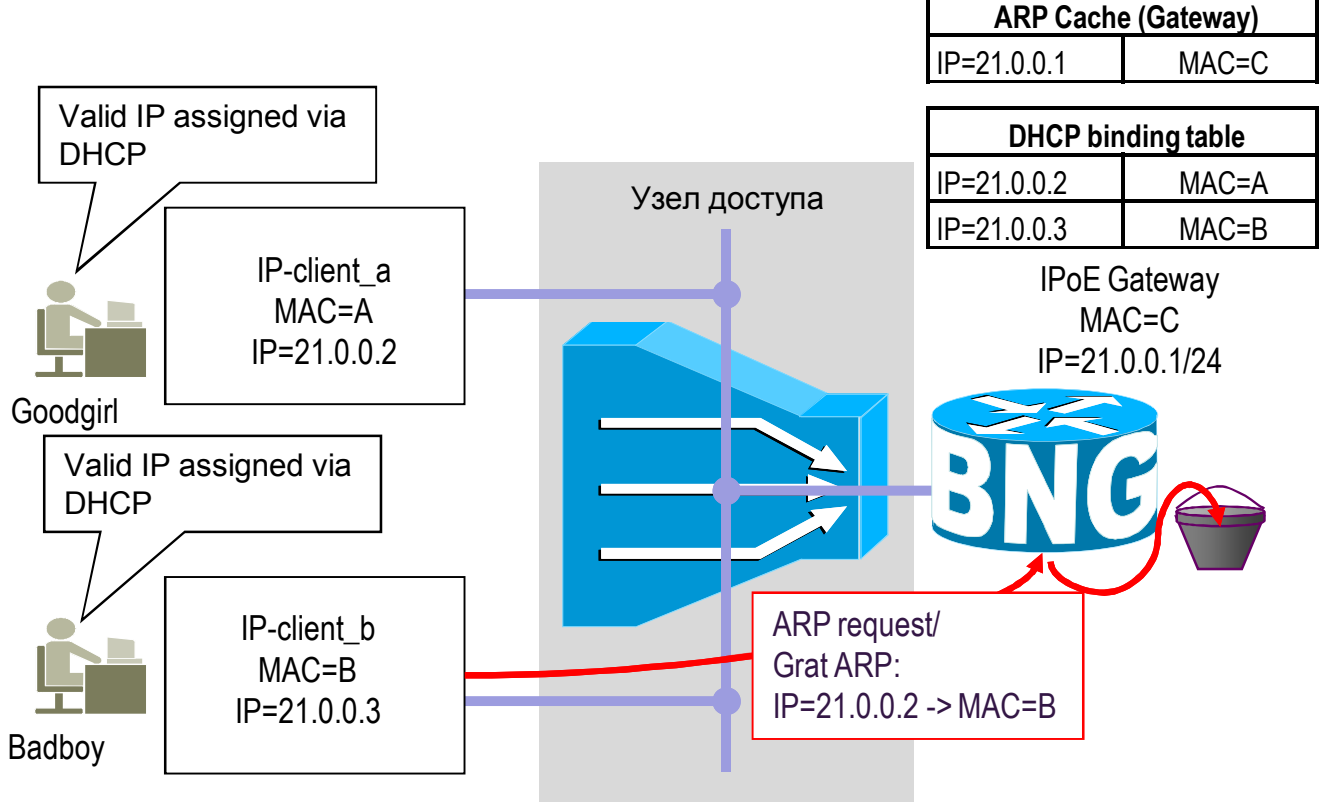

- Badboy отправляет поддельные ARP сообщения, чтобы модифицировать ARP кэш BNG
- ARP сообщения не приводят к изменению ARP кэша BNG
	- Но BNG, естественно, отвечает на ARP запросы абонентов
- BNG строит ARP кэш на основе информации DHCP Proxy binding table, а не ARP обмена с абонентами
- Попытка перехвата трафика не удалась

#### **Защита плоскости управления BNG**

• Предотвращение dDOS атак

–**Первая ступень защиты**: IOS XR Control Plane Protection

- Защита на уровне определенного сетевого протокола
- –**Вторая ступень защиты**: Адаптивный CoPP
	- Интеллектуальная защита для протоколов установления/контроля абонентских сессий (DHCP, ARP, PPPoE Control Packets)

## **Адаптивный CoPP**

- LPTS policing работает с общим трафиком (всех сессий)
	- $\Rightarrow$  Top Talkers (или Bad Actors) могут негативно влиять на предоставление сервиса остальным абонентам
- **Адаптивный CoPP** определяет Bad Actors и полисит их трафик, позволяя нормальным абонентам получать сервис
	- $\Rightarrow$  Полисинг с учетом знания об абоненте

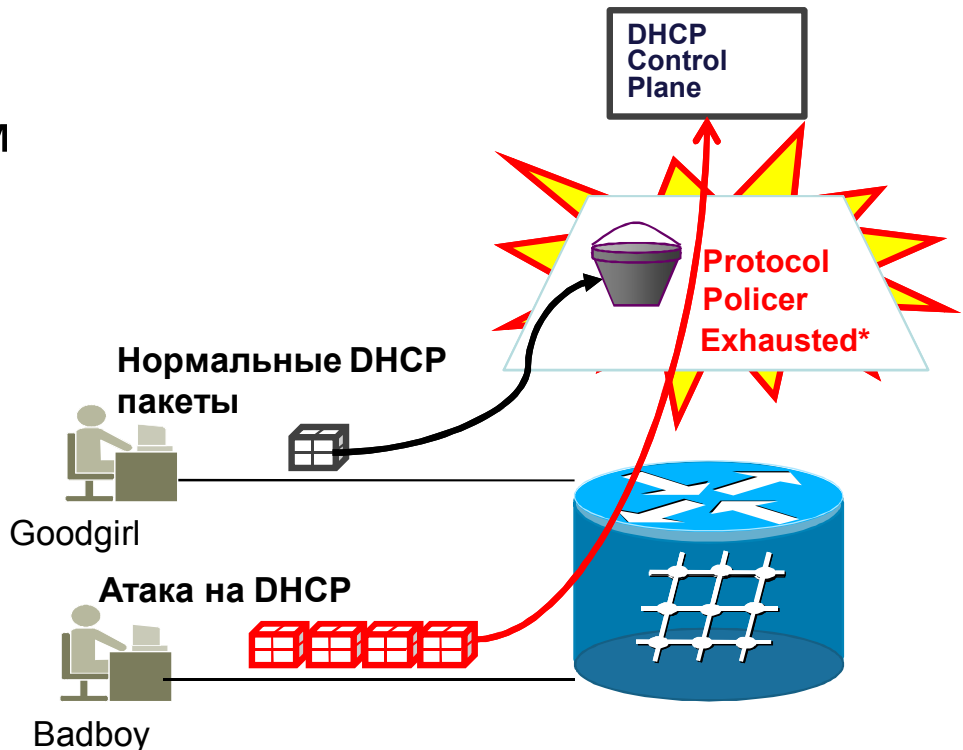

#### **Адаптивный CoPP: как это работает**

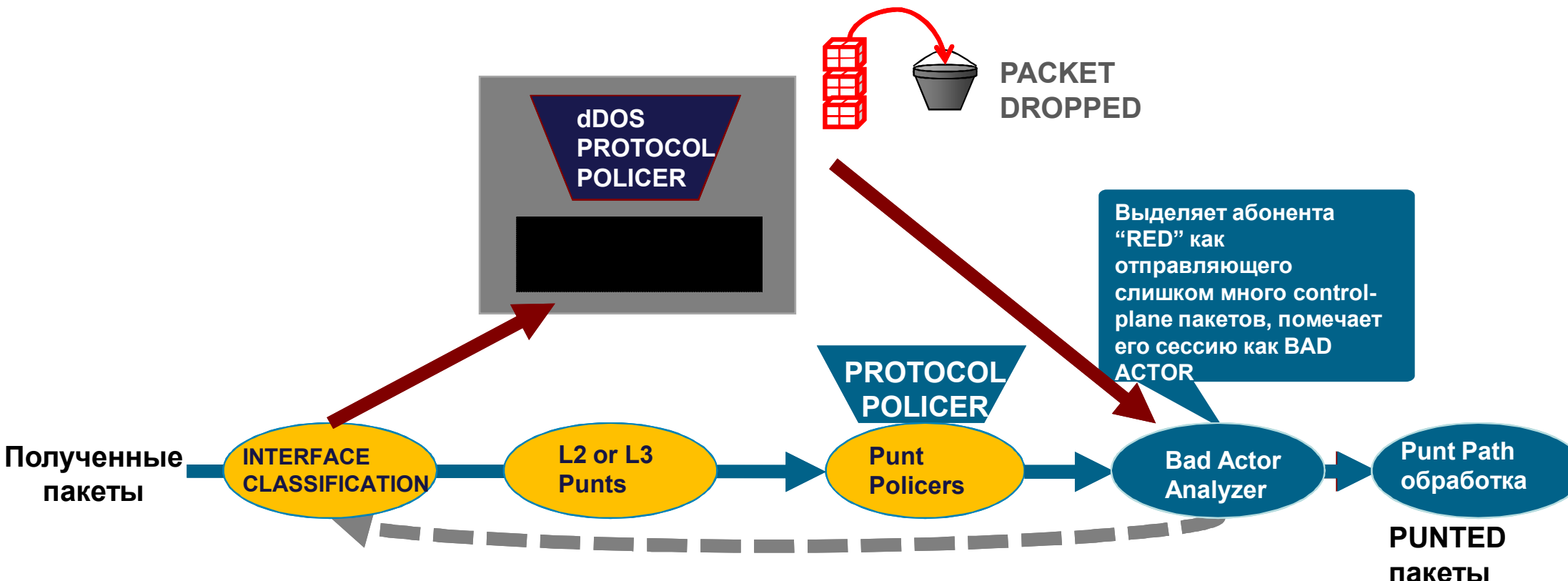

- Определяется поток (сессия), от которой поступает слишком много протокольных пакетов
- dDOS protocol policer помечает абонента как Bad Actor и генерирует SYSLOG сообщение Если сессии с этим mac-адресом не существует, в TCAM программируется MAC Source Address как Bad Actor
- NPU проверяет флаг Bad Actor при обработке пакетов, и для Bad Actor применяются более строгие полисеры на определенное время (15 мин по умолчанию)

## **CGN и IPv6 функционал**

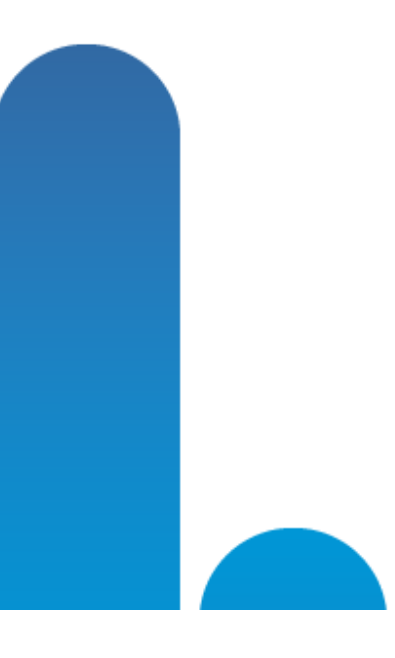

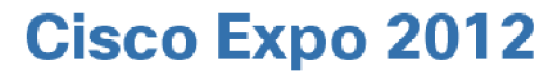

#### **Интеграция BNG и CGN функционала**

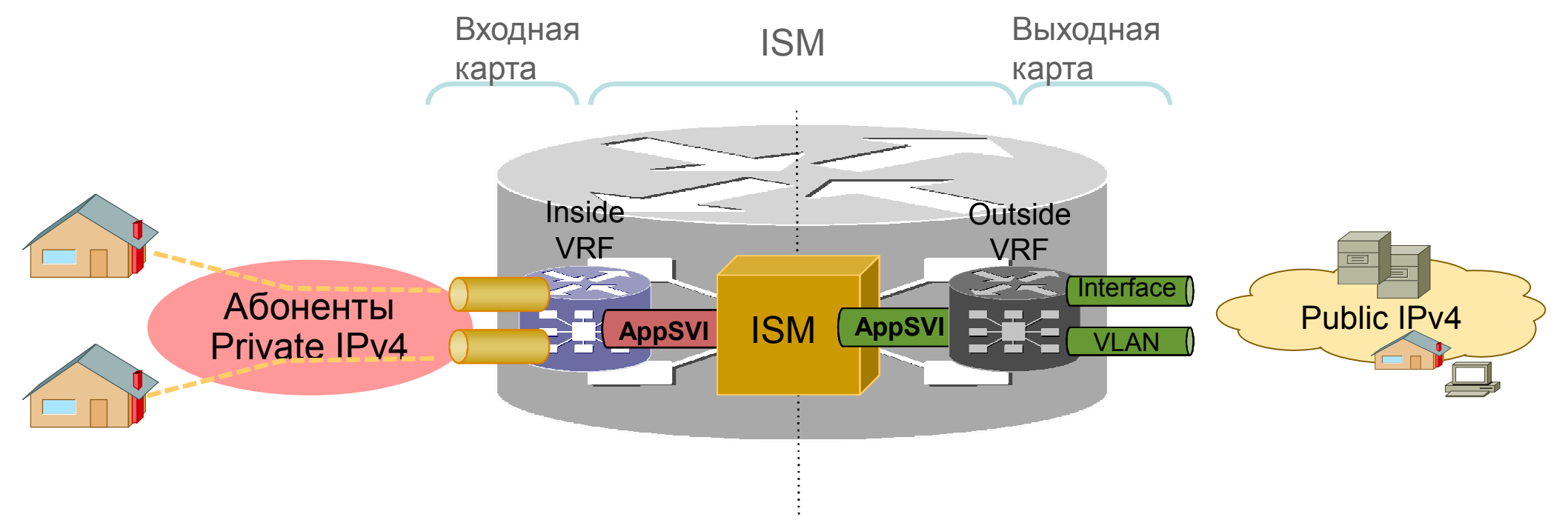

- Интеграция BNG функционала с CGN функционалом ISM модуля
- Carrier Grade NAT в соответствии со стандартами (RFC4787, RFC5382, RFC5508)
- Производительность ISM модуля: 20M трансляций, 1M трансляций/сек, ~15Gbps трафика

## **IPv6 и Dual-Stack сессии**

- v4/v6 Dual Stack сессии
	- Одна сессия абонента
	- Аутентификация выполняется один раз
	- Единый Accounting
		- Счетчики для V4 и V6
- Методы назначения v6 адресов
	- DHCPv6 Сервер
	- DHCPv6 Proxy
	- DHCPv6 RADIUS proxy
	- DHCP v6 NA и PD
- 
- Единый VRF для V4 и V6
- Интеграция BNG и CGN функционала
	- ISM модуль для CGN функционала
	- NAT44 для V4 абонентов
	- NAT44 для V4 трафика Dual-Stack абонентов
	- Поддержка DS-Lite AFTR для абонентов DS-Lite

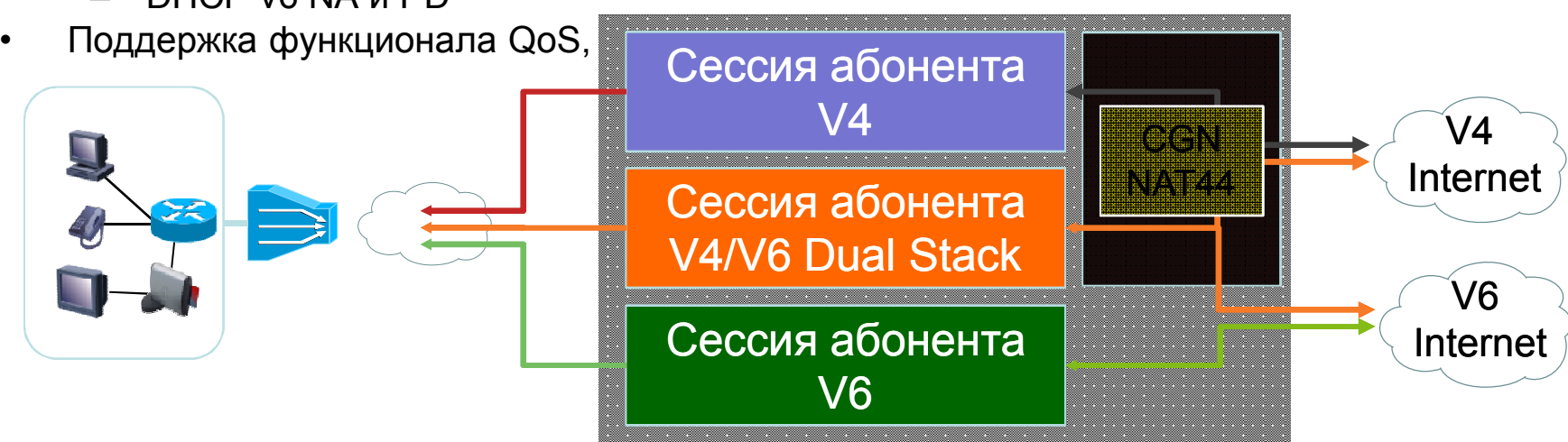

## **Сессия Dual Stack абонента**

#### **Абонент Dual AAA** BNG **Stack** Запрос на установку сессии AF1Access Request Access Accept Сессия AF1 установлена *IP address AF1 назначен* Accounting Start *AF1 framed-address* Accounting Interim (Periodic) Установка сессии AF2 *AF1 packet/byte счетчики IP address AF2 назначен* Accounting Interim (Triggered) *AF1 и AF2 framed address AF1 packet/byte счетчик* Accounting Interim (Periodic) *AF1 и AF2 packet/byte счетчики*

Аутентификация выполняется один раз – при установке первой Address Family (AF)

**IOS XR** 

**4.3.0**

Одно сообщение accounting start Содержит framed address для установленной AF

**Регулярный** interim accounting включает статистику по установленной AF

**Отдельный** interim accounting отправляется при установке второй AF Содержит framed address для двух AF

**Регулярный** interim accounting включает статистику по двум AF Отдельные и суммарные счетчики

## **Методы назначения IPv6 адресов**

#### **Назначение IPv6 адресации абоненту**

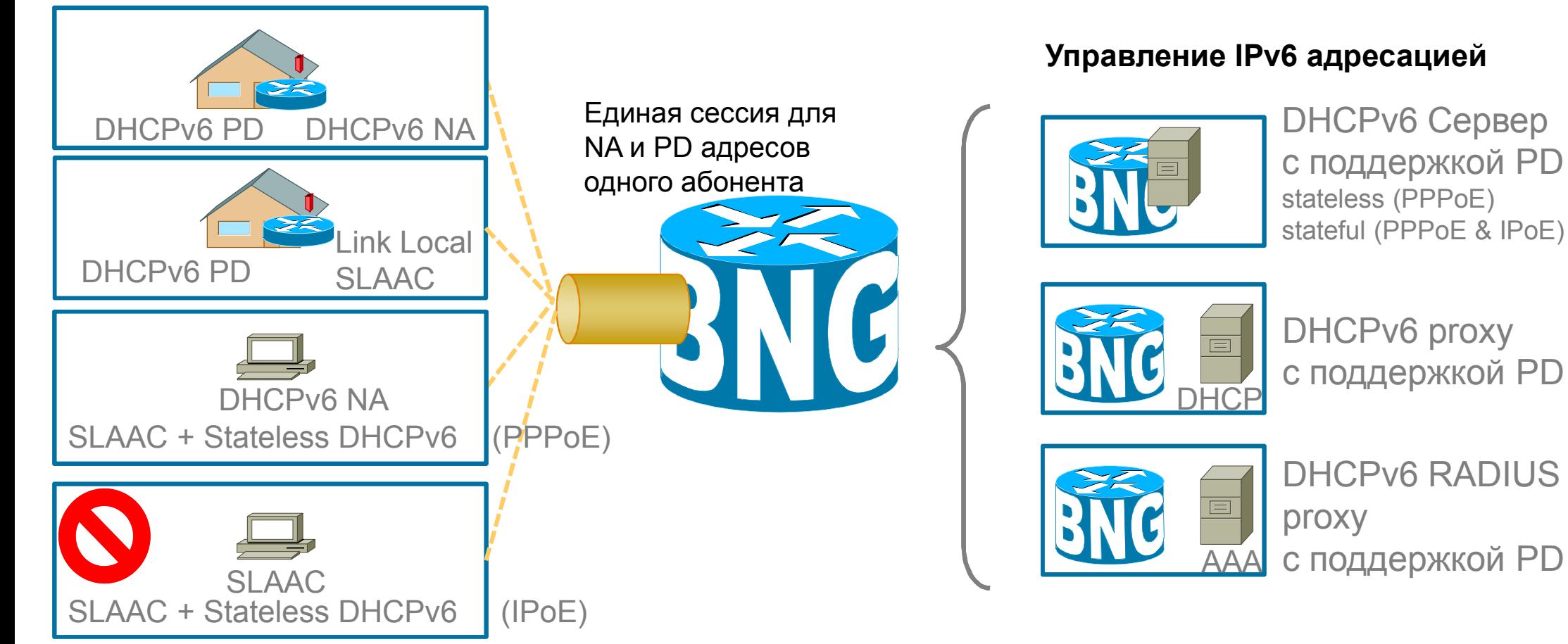

**IOS XR** 

**4.3.0**

## **Резервирование и отказоустойчивость**

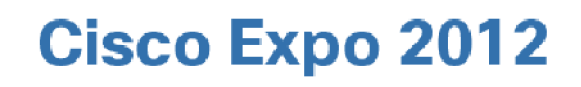

## **Способы обеспечения отказоустойчивости**

- Отказоустойчивость внутри устройства BNG
	- Резервирование компонентов: RSP, блоки питания, вентиляция
	- SSO/ISSU
	- Резервирование интерфейсов подключения: Link Aggregation (LAG)
- Резервирование на уровне устройств
	- Два независимых устройства (Stateless)
	- Кластер из двух устройств (Stateful)

## **Резервирование внутри устройства BNG**

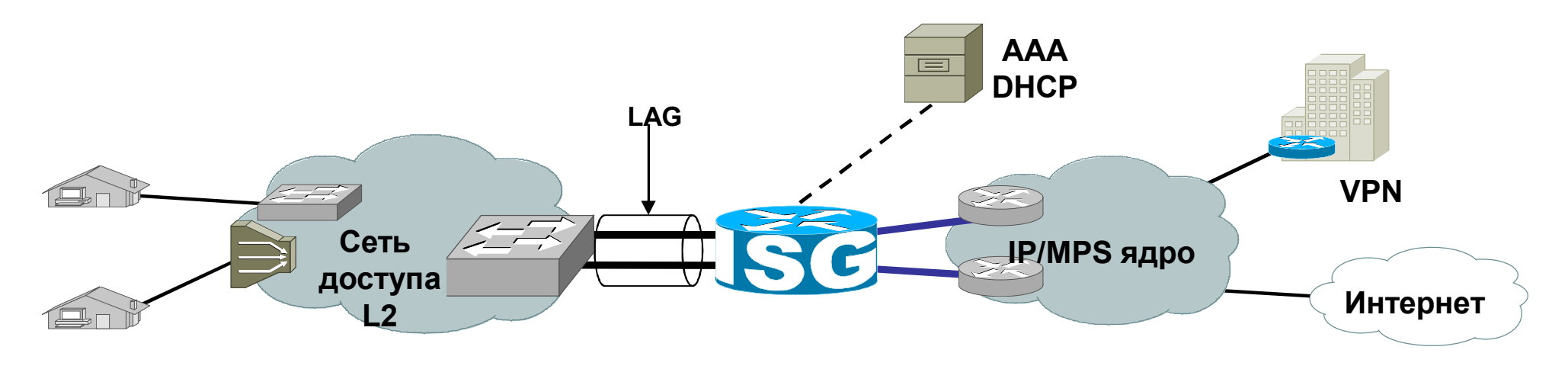

- LAG (Bundle-Ethernet)
- Выход из строя активного интерфейса прозрачное переключение текущей сессии на оставшиеся интерфейсы
- Для корректной работы механизмов QoS требуется модификация алгоритма балансировки на бандле: interface bundle-ether 1 bundle load-balancing hash dst-ip

## **Stateless резервирование: два шасси**

- Резервирование для PPPoE сессий в целом проще, чем для IPoE сессий
- Дизайн обязательно должен обеспечивать «симметрию» трафика трафик от абонента и к абоненту должен проходить через один и тот же BNG
- Для переустановления сессии абонент должен отправить DHCP Discover!
- Время переключения определяется величиной Lease Time
- Абонент (как правило) не имеет средств мониторинга состояния IPoE сессии (в отличие от PPPoE)

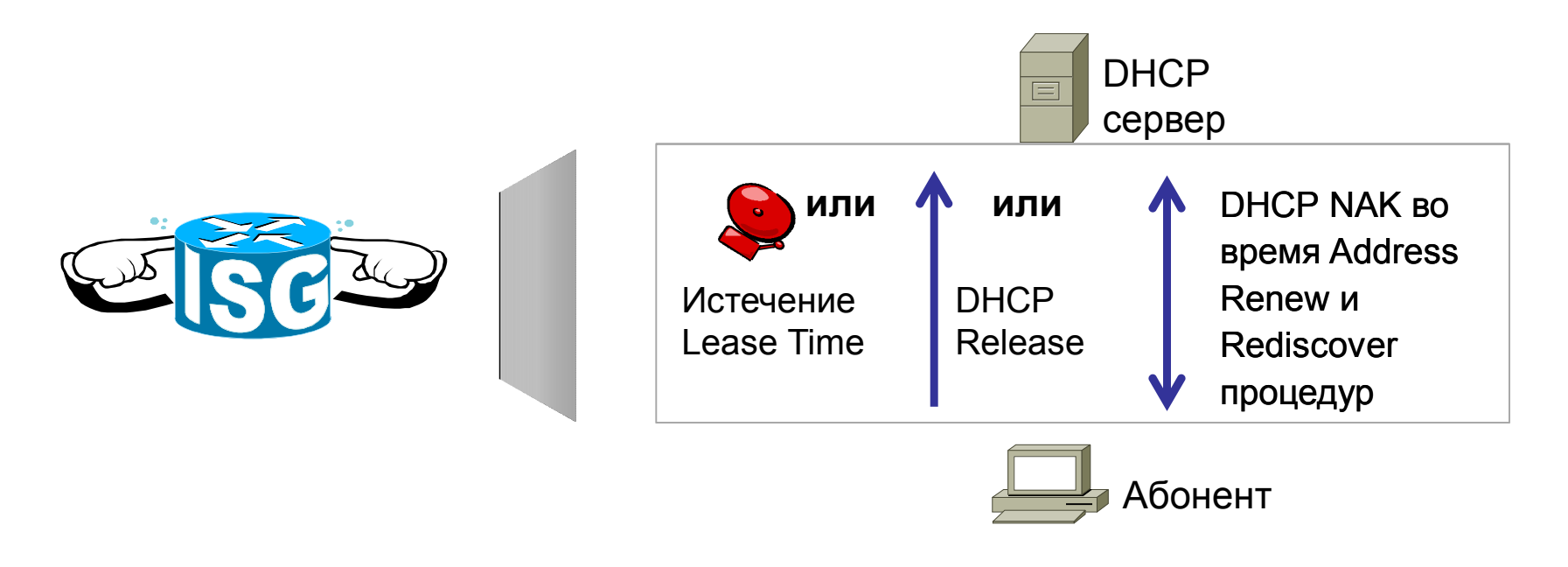

#### **Кластер ASR 9000 nV как единое резервированное BNG устройство**

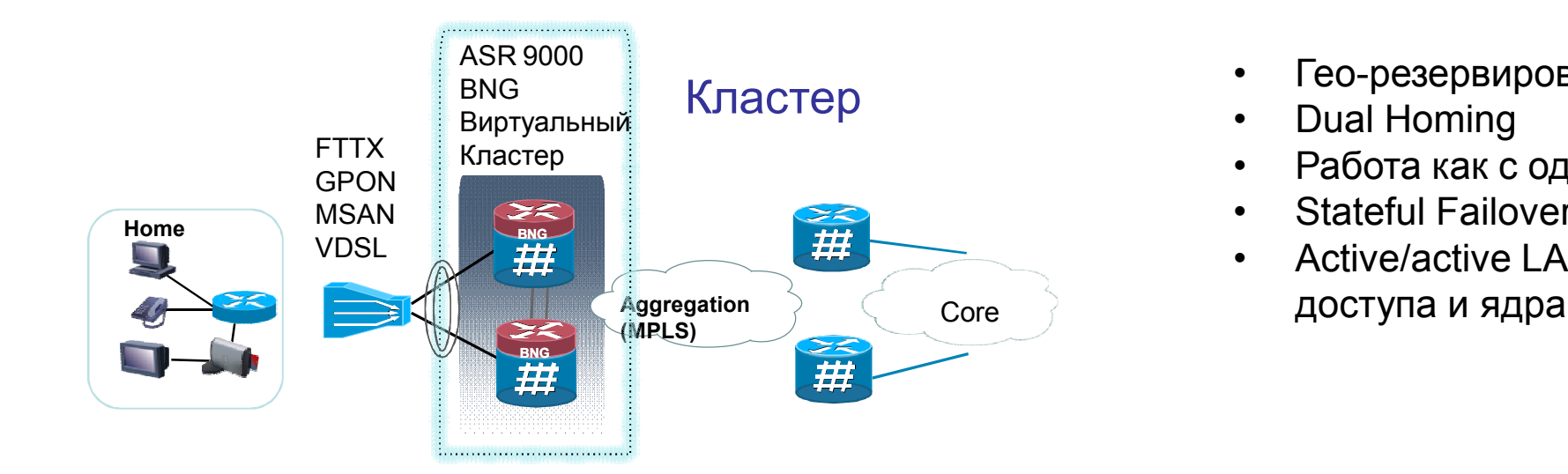

- Гео-резервирование
- Dual Homing
- Работа как с одним шасси
- Stateful Failover
- Active/active LAG в сторону

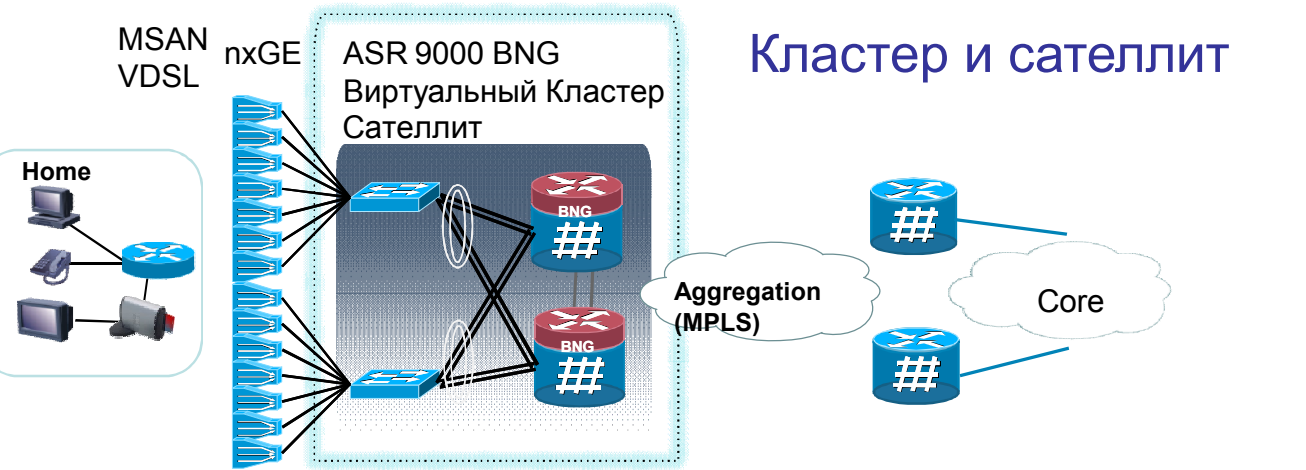

- Гео-резервирование
- Большая плотность 1GE портов
- Работа как с одним шасси (кластер и сателлиты)
- Сателлиты представлены как линейные карты
- Простая топология, нет Spanning Tree

## **Масштабируемость**

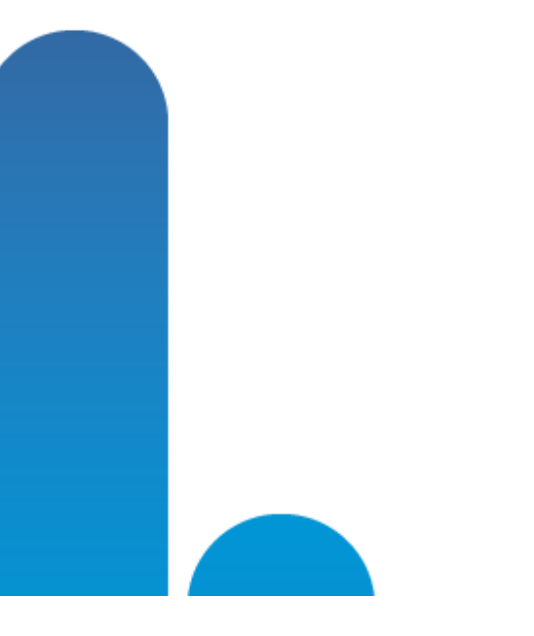

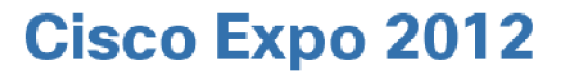

#### **Требования к аппаратуре для поддержки BNG**

Шасси: ASR 9001, ASR 9006, ASR 9010 ASR 9922 (4.3.1)

RSP: A9K-RSP440*-*SE

Access Facing карты (BNG) Typhoon Service Edge карты:

- A9K-24X10GE-SE
- A9K-36X10GE-SE (4.3.1)
- А9К-MOD80/160-SE с интерфейсами:
	- A9K-MPA-2x10GE
	- A9K-MPA-4x10GE
	- A9K-MPA-20x1GE

Core Facing карты (Uplink) Любая линейная карта

Поддержка технологии nV (кластер) Да

Поддержка технологии nV (сателлит) Да (4.3.0)

#### **Параметры масштабирования**

Сегодня:

- 64 000 сессий на шасси (для ASR 9001 32 000 сессий)
- 64 000 сессий на LC
- Скорость установки сессий: 100-300 сессий в секунду

Планы на будущее:

- 128 000 сессий на шасси ASR 9006/9010 (4.3.0)
- 192 000 сессий на шасси ASR 9006/9010 (4.3.1)

#### **Также рекомендуем посетить**

- **ASR 9000 nV технология - кластеры и сателлиты**
- **Архитектура Cisco Unified MPLS: Внедрение MPLS на всех уровнях сети**
- **Реализация технологии "Операторский NAT" в продуктах Cisco**
- **Открытая дискуссия** по технологиям для операторов связи
	- 21 ноября, среда, 18 часов, Конгресс-зал Правый
	- Готовьте свои вопросы!
- **Демо-стенд «Решения для операторов связи»** (демо-зона, комната 5)
	- ASR 9000 с интерфейсами 100GigabitEthernet
	- Технология сетевой виртуализации ASR 9000 nV
	- Carrier Grade v6 на базе маршрутизатора Cisco ASR 9000 с модулем ISM
	- И многое другое!

#### **Cisco Expo 2012**

## **Спасибо!**

Заполняйте анкеты он-лайн и получайте подарки в Cisco Shop: **http://ciscoexpo.ru/expo2012/quest** Ваше мнение очень важно для нас!

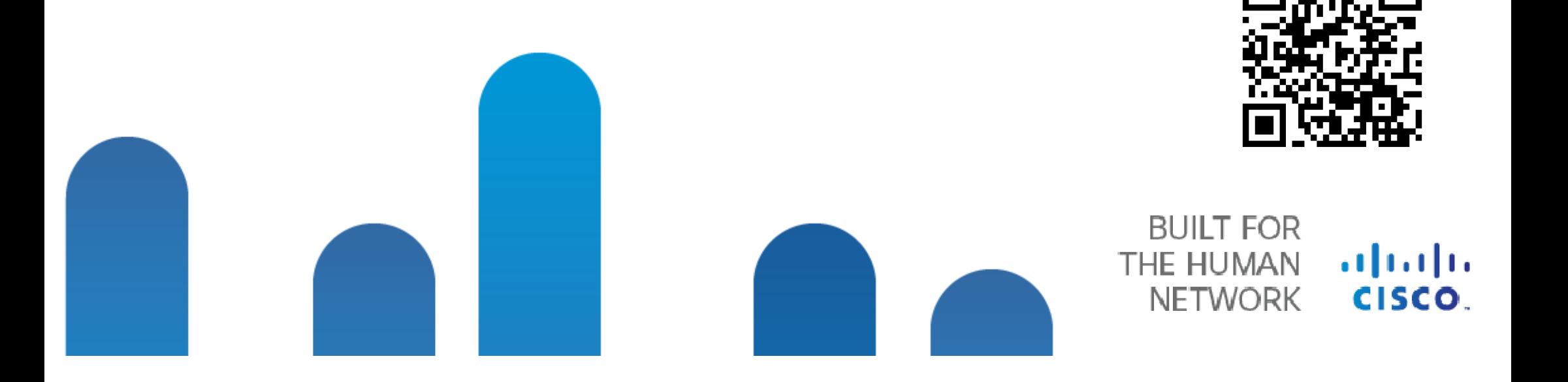